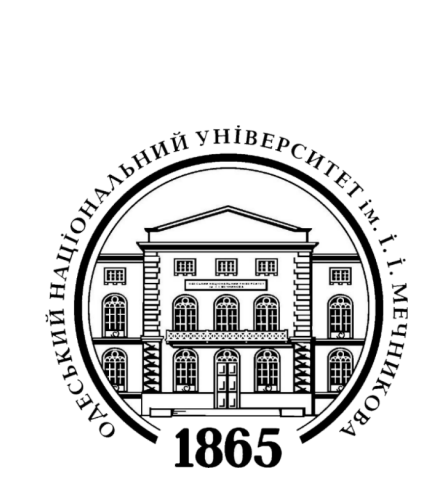

## **МЕТОДИЧНІ ВКАЗІВКИ**

## **до виконання лабораторних робіт з навчальної дисципліни**

# **ГІДРОГЕОЛОГІЯ**

для здобувачів першого (бакалаврського) рівня освіти спеціальності 103 «Науки про Землю»

## **МІНІСТЕРСТВО ОСВІТИ І НАУКИ УКРАЇНИ Одеський національний університет імені І.І.Мечникова Геолого-географічний факультет**

**Г.С.Педан, Г.А.Опріц**

### **МЕТОДИЧНІ ВКАЗІВКИ**

### **до виконання лабораторних робіт з навчальної дисципліни**

## **ГІДРОГЕОЛОГІЯ**

для здобувачів першого (бакалаврського) рівня освіти спеціальності 103 «Науки про Землю»

**ОДЕСА – 2022**

### УДК 556.3(076.5)  $\Pi$ 24

#### **Рецензенти:**

**Є. А. Черкез**, доктор геол.-мін. наук, професор кафедри морської геології, гідрогеології, інженерної геології та палеонтології Одеського національного університету імені І. І. Мечникова

**Н.О.Федорончук**, к.геол.наук, доцент кафедри морської геології, гідрогеології, інженерної геології та палеонтології Одеського національного університету імені І. І. Мечникова

*Рекомендовано до друку вченою радою геолого-географічного факультету Одеського національного університету імені І. І. Мечникова Протокол № 2 від " 2 " вересня 2022 р.*

**Педан Г.С., Опріц Г.А.** Методичні вказівки до виконання лабораторних робіт з навчальної дисципліни «Гідрогеологія» для здобувачів першого (бакалаврського) рівня освіти спеціальності 103 «Науки про Землю» денної та заочної форм навчання. Одеса: Апрель, 2022. 72 с.

Методичні вказівки вміщують основні теоретичні положення, методику виконання лабораторних робіт та вихідні дані для деяких задач з навчальної дисципліни «Гідрогеологія». Надано список рекомендованої літератури.

УДК 556.3(076.5)

Педан Г.С., Опріц Г.А. 2022 рік

## **ЗМІСТ**

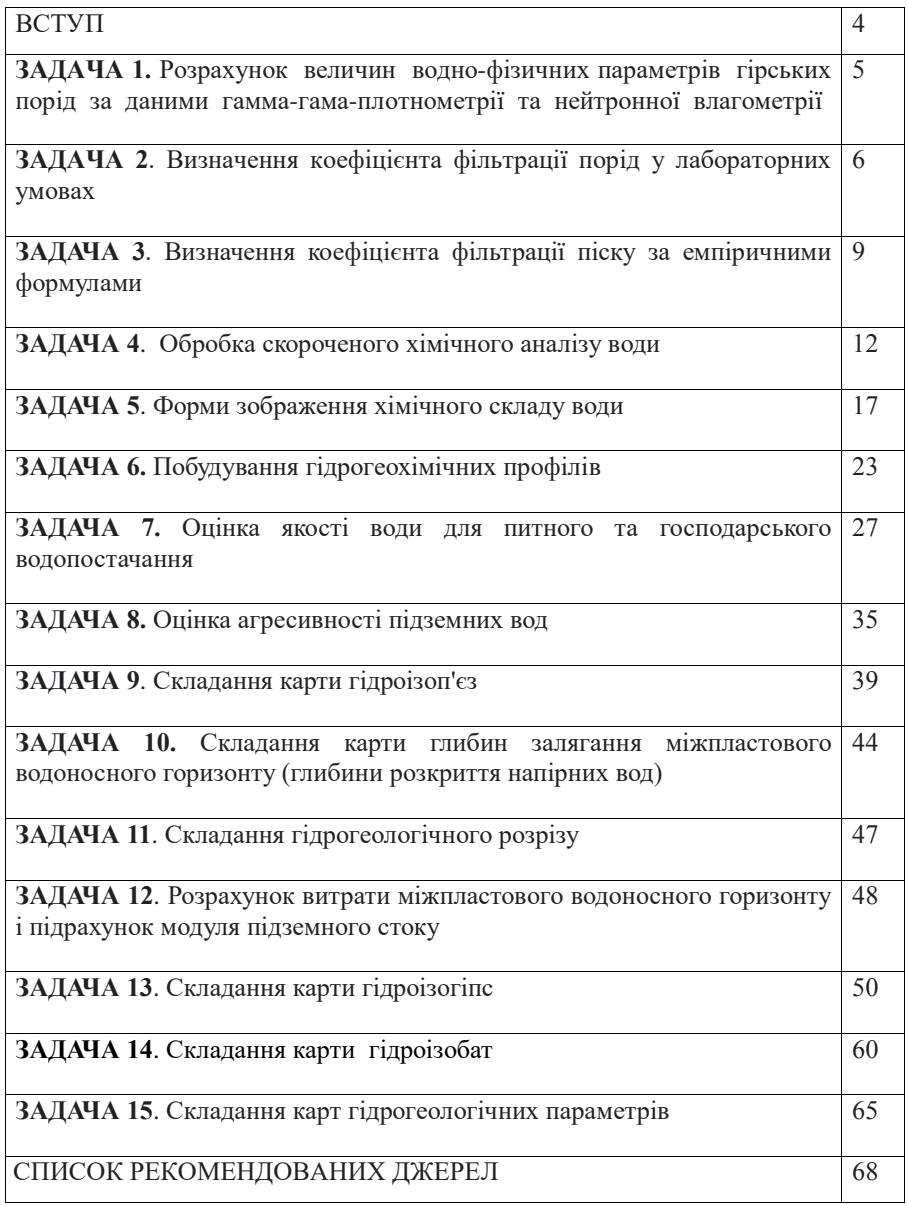

#### **ВСТУП**

Лабораторні заняття є найважливішою частиною курсу «Гідрогеологія», який відноситься до циклу дисциплін професійної та практичної підготовки. Основним завданнями методичних вказівок є закріплення теоретичних знань студентів, прищеплення їм практичних навичок обробки та аналізу гідрогеологічної інформації, ознайомлення з організацією та проведенням лабораторних досліджень, з прийомами оцінки отриманих результатів, з методами побудови графіків, карт та розрізів, з методикою виконання різноманітних гідрогеологічних розрахунків. Методичними вказівками переслідується мета розвитку у студентів навичок самостійних досліджень.

Кожна лабораторна робота містить назву задачі, її мету, завдання, основні положення, практичне значення, методику виконання. В деяких завданнях подано конкретні приклади рішення.

Перед початком кожної лабораторної роботи студенти повинні самостійно, керуючись даним лабораторним практикумом та переліком рекомендованих джерел, вивчити основні теоретичні положення та порядок виконання роботи. У кожного студента повинно бути необхідне для виконання лабораторної роботи приладдя (простий та кольорові олівці, лінійка, гумка, коректор, ручки з чорним та червоним чорнилом, калькулятор). Текстова частина лабораторної роботи виконується на аркушах паперу формату А4, графічна частина може виконуватись на міліметровому папері або на аркушах формату А3. Декілька робіт виконуються за допомогою комп'ютерних програм (Exel, Surfer, Statistica), що дозволяє закріпити грунтовні знання з сучасних інформаційних технологій і сприяє вдосконаленню навичок роботи з текстовими та графічними редакторами.

**ЗАДАЧА 1.** Розрахунок величин водно-фізичних параметрів гірських порід за даними гамма-гама-плотнометрії та нейтронної влагометрії

**Мета***:* ознайомити студентів з методикою обробки та інтерпретації геофізичної інформації для вирішення гідрогеологічних завдань, закріпити навички визначення розрахункових параметрів водно-фізичних властивостей порід за результатами ядерно-геофізичних досліджень.

**Завдання***:* визначити глибини залягання рівня ґрунтових вод за результатами пенетраційного каротажу.

**Вихідні матеріали**: індивідуальні дані у вигляді таблиці, де наведено 1) номер шару, 2) його потужність, 3) щільність гірської породи в г/см<sup>3</sup>, 4) об'ємна вологість в частках одиниці. Кількість шарів у кожній картці становить 8 – 12.

#### **Основні положення.**

Для визначення показників основних фізичних властивостей грунтів і закономірностей руху підземних вод у природних та змінених умовах часто використовуються ядерні методи. Визначення водно-фізичних властивостей гірських порід за результатами ядерно-геофізичних досліджень відрізняється, порівняно з традиційними методами їх визначення в лабораторних умовах, швидкістю, економічністю і, що особливо важливо, більшою інформативністю, тому що результати геофізичного визначення характеризують породний масив з об'ємом 1 - 2 м<sup>3</sup>, тоді як лабораторні визначення мають точковий характер.

Для визначення властивостей пухких незв'язних і м'яких зв'язних ґрунтів до глибини 25 – 30 м без буріння свердловин використовується комплексний пенетраційно-каротажний метод, що об'єднує на базі статичного зондування методи радіоактивного каротажу (РК): гамма-каротаж (ГК), гамма-гаммакаротаж (ГГК) та нейтрон-нейтронний каротаж (ННК).

За даними ГК можна оцінювати вміст глинистої фракції, за даними ГГК – отримати діаграму розподілу об'ємної маси по всій глибині досліджень, за результатами ННК – встановити розподіл вологості за глибиною. По

комплексній інтерпретації діаграм ГК, ГГК і ННК можна розчленувати досліджувану товщу грунтів на окремі літологічні разності. За діаграмами ГГК і ННК визначаються пористість, положення рівня ґрунтових вод (РГВ) і капілярної облямівки, а при вдавлюванні зонда визначаються міцнісні та деформаційні властивості ґрунтів по лобових опорах і тертю.

#### **Порядок виконання завдання.**

По кожному з шарів студент повинен виконати розрахунковим шляхом наступні визначення:

1)  $\rho_d$  (щільність у сухому стані) =  $\rho$  (щільність) - W<sub>v</sub> (об'ємна вологість);

2) n (пористість) = 1 -  $\rho_d / \rho_s$  (відношення щільності породи в сухому стані до щільності частинок породи, що дорівнює 2,71) ;

3) е (коефіцієнт пористості) = n/1 - n;

4) W (вологість вагова) =  $W_v/p_d$ ;

5) q (ступінь вологості або коефіцієнт водонасичення породи) =  $W_y/n$ .

За отриманими величинами ступеня вологості будується графік, який в гідрогеологічній практиці називається «епюрою вологості». Він будується в таких координатах: х (горизонтальна) – ступінь вологості даного шару; y (вертикальна) – глибина, по якій відкладаються потужності шарів. При досягненні породою ступеня вологості 80 - 90% вважається, що досягнуто рівня ґрунтових вод. На цій глибині студент на своєму графіку робить позначку «РҐВ».

Результати виконання завдання подаються у вигляді заповненої таблиці з дев'яти граф (перші чотири графи даються, решта п'ять граф містять обчислені величини) та графіка (у вигляді епюри або блок-діаграми) вологості породи по глибині.

**ЗАДАЧА 2.** Визначення коефіцієнта фільтрації порід у лабораторних умовах

**Мета:** оволодіння навичками проведення аналізів у лабораторних умовах.

**Завдання:** засвоїти методику визначення коефіцієнта фільтрації з використанням трубки СПЕЦГЕО.

**Вихідні матеріали:** зразки ґрунту, трубка СПЕЦГЕО.

#### **Основні положення***.*

Коефіцієнт фільтрації  $(K_{\phi})$  – величина, що характеризує водопропускну здатність гірських порід і є постійною для певної породи. Представляє собою швидкість фільтрації при напірному градієнті, що дорівнює одиниці, і виражається в м/сут або см/с (Мандрик та ін., 2005; Колодій, 2010).

Коефіцієнт фільтрації є найважливішим і широко застосовується в гідрогеології як показник водопроникності гірських порід. Існують три групи методів його визначення: а) лабораторні; б) розрахункові; в) польові.

Лабораторні методи визначення коефіцієнта фільтрації поділяються, в свою чергу, на дві підгрупи: 1) що не враховують зовнішнього тиску на випробуваний зразок; 2) що враховують зовнішній тиск і дозволяють шляхом додаткового тиску зберігати пористість зразків постійною протягом усього дослідження.

В гідрогеологічних дослідженнях, при яких найчастіше вивчаються пухкі (піщані) та незв'язні, слабопорушені (суглинисті) породи, зазвичай виконуються лабораторні досліди першої підгрупи

Для пісків лабораторні досліди проводяться при пухкому, щільному і природному їх складанні, а для суглинків – при порушеній та непорушеній структурі зразка. Використовуються такі прилади: трубка Дарсі, прилад Каменського, трубка СПЕЦГЕО, прилад КФЗ (Знаменського) та інші.

При масових визначеннях коефіцієнта фільтрації пісків широко застосовується трубка СПЕЦГЕО системи Е. В. Симонова (рис. 2.1). Прилад складається з основної трубки 1, нижньої кришки 2 з сіткою, верхньої кришки 3 і скляного мірного циліндра 4 з шкалою з поділами, кожне з яких відповідає 1 см<sup>3</sup> (Суярко, Величко, Гаврилюк, Сухов та ін., 2019).

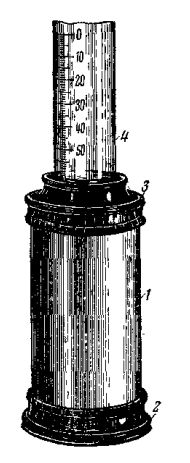

*Рис. 2.1 - Трубка СПЕЦГЕО*

#### **Порядок виконання завдання.**

1) суху трубку заповнюють пухкою породою окремими порціями, з послідовним ущільненням кожної. У випадку якщо необхідно визначити коефіцієнт фільтрації породи з непорушеною структурою, зразок отримується шляхом врізання трубки у породу, для цього вона має ріжучі краї;

2) змочують зразок у трубці знизу до гори;

3) заповнюють мірний циліндр водою, та перекидають над трубкою і закріплюють у верхній кришці на відстані 0,5-1 мм від поверхні породи у трубці, регулюють положення мірного циліндра так, щоб через воду підіймались тільки дрібні бульбашки повітря;

4) заміряють по шкалі рівень води у мірному циліндрі і через певний час (50-100 с для пісків, 250-500 с для глинистих порід) проводять повторний замір рівня води. Дослід проводять 3-4 рази;

5) заміряють температуру води, яка використовується для дослідів;

6) вираховують коефіцієнт фільтрації за формулою:

$$
k_{\Phi} = Q/t \cdot F
$$

де Q – об'єм води, яка профільтрувалась за час  $t$ , см<sup>3</sup>; t – час фільтрації, с;

 $F$  – площа поперечного перерізу трубки, см<sup>2</sup>.

Розмірність коефіцієнта фільтрації - см/с.

7) розрахувати середнє значення коефіцієнта фільтрації.

**ЗАДАЧА 3.** Визначення коефіцієнта фільтрації піску за емпіричними формулами

**Мета:** ознайомити студентів з основними розрахунковими методами визначення коефіцієнта фільтрації ґрунтів.

**Завдання:** засвоїти методику обробки даних гранулометричного складу піску; обчислити коефіцієнт неоднорідності та ефективний (діючий) діаметр зерна; проаналізувати результати розрахунків та визначити коефіцієнт фільтрації піску на підставі використання емпіричних формул Хазена, Крюгера, Козені, Замаріна, Зауербрея.

**Вихідні матеріали:** індивідуальні дані значень пористості та ваги окремих гранулометричних фракцій піску, температури води.

#### **Основні положення:**

Визначення коефіцієнта фільтрації розрахунковим методом (за емпіричними формулами) можливе лише для пухких, досить однорідних пісків. Воно проводиться на підставі даних про пористість і гранулометричний склад порід, з використанням (у деяких формулах) відомостей про температуру води, що фільтрується.

#### **Порядок виконання:**

Визначення виконується у два етапи.

**1 етап.** Обробка даних гранулометричного складу піску; обчислення коефіцієнта неоднорідності та ефективного (діючого) діаметра зерна.

Кожен студент отримує індивідуальні вихідні дані, які містять пористість піску, температуру води та вагові кількості окремих гранулометричних фракцій піску. Слід підсумувати ваги фракцій, визначити загальну вагу зразка та

розрахувати відсотковий вміст кожної фракції.

Потім підраховується так званий кумулятивний наростаючий відсотковий вміст, для чого проводиться складання відсоткових часток окремих фракцій, починаючи від дрібних до великих. Для останньої фракції кумулятивний наростаючий відсоток має становити 100. Результати розрахунку заносяться до наступної таблиці.

Таблиця 3.1.

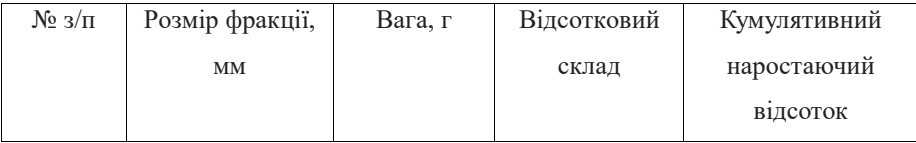

За отриманими результатами будується кумулятивна крива гранулометричного складу в координатах: відсоток, що наростає (вертикальна вісь), розмір фракції (горизонтальна вісь). Точка, що характеризує цю фракцію на кумулятивному графіку, наноситься за найбільшим значенням фракції (наприклад, для фракції 0,10 – 0,25 мм точка наноситься на 0,25 мм). Особливо зручно будувати кумулятивні криві на напівлогарифмічних бланках, при цьому відсоток, що наростає, відкладається в нормальному масштабі, а розміри фракцій – у логарифмічному (рис. 3.1).

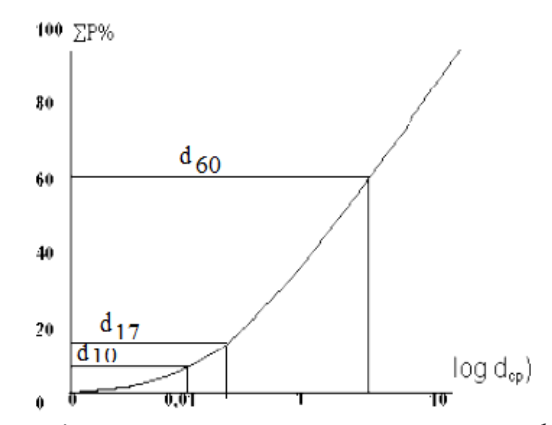

*Рис. 3.1 - Приклад кумулятивної кривої гранулометричних фракцій*

Отримані на графіку точки з'єднуються плавною кривою.

Далі з графіка знімаються значення  $d_{10}$ ,  $d_{17}$ ,  $d_{60}$  (відповідно розміру діаметра зерна (фракції), що відповідають значенням наростаючого відсотка 10%, 17%, 60%). Обчислюється коефіцієнт неоднорідності піску Кн, який дорівнює відношенню d<sub>60</sub> та d<sub>10</sub>. Наступні емпіричні формули розрахунку коефіцієнта фільтрації застосовуються для дуже однорідних і однорідних пісків, мають К<sub>н</sub> менше 5.

**2 етап.** Розрахунок коефіцієнта фільтрації за емпіричними формулами. Слід зробити розрахунки за формулами:

а) Хазена:

$$
k_{\phi} = (400 + 40(n - 26)) \cdot (0.7 + 0.03t) \cdot d_{\text{eq}}^2
$$

 $\partial e$  к<sub>ф</sub> – коефіцієнт фільтрації, м/доб,

– пористість породи, %,

 $t$  – температура води, °С,

 $d_{\text{eb}}$  – ефективний (діючий) діаметр, мм;

б) Крюгера:

$$
k_{\rm e\varphi} = 322 - n/(1 - n)^2 \cdot d_{\rm e\varphi}^2,
$$

 $\partial e$  к<sub>ф</sub> – коефіцієнт фільтрації, м/доб,

 $n$  – пористість породи в частках одиниці,

 $d_{\text{eb}}$  – ефективний (діючий) діаметр, мм;

в) Козені:

$$
k_{\phi} = 4000 \cdot n^3 / (1 - n)^2 \cdot d_{\text{eq}}^2 ,
$$

де к<sub>ф</sub> – коефіцієнт фільтрації (м/доб.), n – пористість породи в одиниці, dеф – ефективний (діючий) діаметр, мм;

г) Замарина:

$$
k_{\phi} = 5572 \cdot n^3 / (1 - n)^2 \cdot (1,275 - 1,5n)^2 \cdot d_{\text{eq}}^2 ,
$$

позначення ті самі, що у попередніх формулах;

д) Зауербрея:

$$
k_{\phi} = 2950 \cdot n^3 / (1 - n)^2 \cdot d_{17}^2 ,
$$

де  $d_{17}$  – діаметр зерна, що відповідає на графіку 17% величини кумулятивного наростаючого відсотка, а решта позначень – ті ж, що й у попередніх формулах.

Отримані дані слід проаналізувати. Зазвичай роблять таким чином: відкидають максимальне і мінімальне значення *kф*, а по трьох величинах, що залишилися, обчислюють середнє. Проте, слід пам'ятати, що у більшості випадків формули Крюгера і Хазена дають завищені результати; тому у варіанті, коли *k<sup>ф</sup>* обчислені за ними, завищені, а підраховані за трьома іншими формулами приблизно однакові, середнє значення *k<sup>ф</sup>* обчислюється з результатів, отриманих за формулами Козені, Замарина та Зауербрея.

#### **ЗАДАЧА 4.** Обробка скороченого хімічного аналізу води

**Мета**: засвоїти методику обробки та представлення результатів скороченого хімічного аналізу води.

**Завдання**: представити результати хімічного аналізу в еквівалентній та еквівалент-відсотковій формах; отримати навички визначення розрахункових значень концентрацій натрію з калієм, мінералізації води, її жорсткості;

аналізувати кількісні співвідношення між іонами; навчитися, виходячи з макрокомпонентного складу води, давати воді правильну назву та визначати клас, групу, тип та найменування води за класифікаціями С.А. Щукарева та О.О. Алекіна

**Вихідні матеріали**: індивідуальні дані у вигляді таблиці, де наведено значення результату аналізу проби води - концентрації у воді макрокомпонентів, виражені в масово-об'ємній формі (мг/дм $^3$ ).

#### **Основні положення.**

Властивості підземних вод визначаються кількістю і співвідношенням позитивних і негативних іонів, що містяться в них, наявністю деяких недисоційованих сполук і органічних речовин, реакцією води (pH), жорсткістю, загальною мінералізацією та іншими показниками.

Існує три види хімічних аналізів води: повний, скорочений та спеціальний. При *повному* аналізі визначаються концентрації всіх катіонів та аніонів, що містяться у воді. При *скороченому* - концентрації макрокомпонентів: іонів Са<sup>2+,</sup> М $g^{2+}$ , НСО<sub>3</sub>, SO<sub>4</sub><sup>2-</sup>, Сl<sup>-</sup>, а концентрація іону Na<sup>+</sup> розраховується. При *спеціальному* аналізі визначаються концентрації іонів, що становлять інтерес при даному виді досліджень.

На практиці найбільш широко застосовується іонна, масово-об'ємна форма вираження концентрацій розчинених речовин (мг/дм<sup>3</sup> або мг/л або г/л і т.д). Однак у багатьох випадках (наприклад, при обробці результатів скороченого хімічного аналізу води) необхідно застосовувати молярну (еквівалентну) форму вираження концентрацій.

У природних водних розчинах іони протилежного знаку взаємодіють один з одним у певних вагових співвідношеннях, які називаються еквівалентними. Еквівалентна форма вираження аналізів (мг-екв/дм<sup>3</sup> або ммоль) найбільш повно відображає внутрішню хімічну природу речовин, що входять до складу води, і найважливіші властивості води. Результати хімічних аналізів води слід виражати в іонній та еквівалентній формах. Моль будь-якого

іона дорівнює атомній масі хімічного елемента або атомній масі групи хімічних елементів, поділеної на валентність іона і виражається в міліграмах. Широко застосовується також вираз концентрацій розчинених іонів в мілімоль-%.

#### **Порядок виконання завдання***:*

Кожен студент отримує індивідуальну картку, що містить дані про концентрації у воді (мг/дм<sup>3</sup>): кальцій-, магній-, гідрокарбонат-, хлор-, сульфатіонів. Для обробки цих даних (зокрема, визначення концентрації натрію з калієм, мінералізації води, її жорсткості тощо) студент повинен виконати такі операції:

1. Записати величини атомних (або молекулярних) мас катіонів та аніонів та їх валентностей: Na – 23 (валентність – 1), Mg – 24 (2), Ca – 40 (2), Cl – 35,5  $(1), SO_4 - 96 (2), HCO_3 - 61 (1).$ 

2. Для з'ясування кількісних співвідношень між іонами результати аналізу мають бути представлені в еквівалентній формі (Гавич, Семенова & Швец, 1981; Гавич, Лучшева & Семенова,1985; Дубей, 2010; Іськов, 2013). Необхідно розрахувати еквівалентні концентрації кальцію, магнію, гідрокарбонату, сульфату та хлориду. Для цього їх концентрації в мг/дм<sup>3</sup> слід розділити на атомну (молекулярну) масу та помножити на валентність. Отриманий результат має розмірність, згідно з системою СІ, ммоль. Його традиційний вираз, що досі зустрічається в гідрогеологічній практиці: мгекв/дм<sup>3</sup>.

3. Скласти еквівалентний вміст всіх трьох аніонів.

4. Оскільки будь-який розчин води електрично нейтральний, сума аніонів у ммолях дорівнює сумі катіонів. Віднімаючи з неї концентрації кальцію і магнію в ммолях, отримуємо концентрацію натрію (разом з калієм) у ммолях.

5. Помножити еквівалентну концентрацію натрію на атомну масу, отримати концентрацію натрію в мг/дм<sup>3</sup>.

6. Розрахувати процентний вміст всіх іонів, прийнявши за 100%

еквівалентну суму катіонів або, що те саме, аніонів (у ммолях).

7. Отримані результати внести до наступної таблиці.

#### Таблиця 4.1.

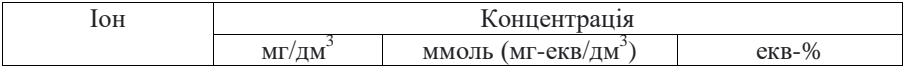

8. Підрахувати *мінералізацію* води (як суму концентрацій всіх макрокомпонентів в мг/дм<sup>3</sup> або г/дм<sup>3</sup>) та визначити тип води за мінералізацією, г/дм<sup>3</sup>: надпрісні < 0,2; прісні 0,2...1; слабосолонуваті 1...3; сильносолонуваті 3...10; солоні 10...35; розсольні > 35.

9. Визначити *загальну жорсткість* води (як суму концентрацій кальцію та магнію в ммолях). Визначити *усувну жорсткість* води (якщо концентрація гідрокарбонату в ммолях дорівнює або більше, ніж сумарна концентрація в ммолях кальцію і магнію, усувна жорсткість дорівнює загальній жорсткості; якщо концентрація гідрокарбонату в ммолях менше концентрації кальцію і магнію, усувна жорсткість дорівнює концентрації в ммолях гідрокарбоната). Визначити *постійну жорсткість* води (як різниця між загальною та усувною жорсткостями). Визначити тип води за ступенем жорсткості (мг-екв/дм<sup>3</sup>): дуже м'які < 1,5; м'які 1,5...3,0; помірно жорсткі 3,0...6,0; жорсткі 6,0...9,0; дуже жорсткі  $> 9.0$ .

10. Виходячи з макрокомпонентного складу води, дати її правильну назву (в найменування води за іонним складом включаються всі іони, процентний вміст еквівалентів яких перевищує 25). Склад води називається спочатку за аніонами, потім катіонами в порядку зростання їх вмісту (від підлеглих до переважаючих іонів).

11. Визначити клас, групу та найменування води за класифікацією С.А. Щукарєва – Н.Н. Слав'янова (таблиця 4.2) (Климентов &, Богданов, 1977; Костюченко & Шабатін, 2005).

Перетином горизонтальних рядів катіонів та вертикальних рядів аніонів можна отримати 49 різних класів підземних вод.

За переважаючими аніонами воді присвоюється назва: хлоридна, сульфатна, гідрокарбонатна, хлоридно-сульфатна, хлоридно-гідрокарбонатна, сульфатно-гідрокарбонатна та хлоридно-сульфатно-гідрокарбонатна.

| Аніони                  | Катіони   |                                  |           |                |                                   |           |                |
|-------------------------|-----------|----------------------------------|-----------|----------------|-----------------------------------|-----------|----------------|
|                         | $Ca^{2+}$ |                                  | $Mg^{2+}$ | $Na^+,$        | $Na^{+}$ , $Ca^{2+}$ , $Na^{+}$ , |           | $Na+$          |
|                         |           | $\sqrt{\frac{Ca^{2+}}{Mg^{2+}}}$ |           | $Ca^{2+}$      | $Mg^{2+}$                         | $Mg^{2+}$ |                |
| HCO <sub>3</sub>        | 1         | $\overline{2}$                   | 3         | $\overline{4}$ | 5                                 | 6         | $\overline{7}$ |
| $HCO_3$ , $SO_4^{2-}$   | 8         | 9                                | 10        | 11             | 12                                | 13        | 14             |
| $HCO_3$ , $SO_4^2$ , 15 |           | 16                               | 17        | 18             | 19                                | 20        | 21             |
| $Cl-$                   |           |                                  |           |                |                                   |           |                |
| $HCO3$ , CI             | 22        | 23                               | 24        | 25             | 26                                | 27        | 27             |
| $SO_4^{2-}$             | 29        | 30                               | 31        | 32             | 33                                | 34        | 35             |
| $SO42$ , CI             | 36        | 37                               | 38        | 39             | 40                                | 41        | 42             |
| CI <sub>1</sub>         | 43        | 44                               | 45        | 46             | 47                                | 48        | 49             |

*Таблиця 4.2 - Класи підземних вод за С.О. Щукарєвим-Н.Н. Слав'яновим*

За переважаючими катіонами: натрієва, магнієва, кальцієва, натрієво-магнієва, натрієво-кальцієва, магнієво-кальцієва та натрієво-магнієво-кальцієва.

Кожен клас води характеризується певними властивостями. Так, до 1-го класу будуть віднесені широко поширені в природі прісні води гідрокарбонатного кальцієвого типу, до 33-го – сульфатні натрієво-кальцієвомагнієві води і т.д.

За загальною мінералізацією кожний клас поділяється на групи: А – до 1,5 г/дм $^3$ , B – 1,5...10 г/дм $^3$ , C – 10...40 г/дм $^3$ , D - більше 40 г/дм $^3$ .

12. Визначити клас, групу та тип води за класифікацією О.О. Алекіна (рис. 4.1). Клас і група встановлюються відповідно до переважного аніону та катіону, вміст яких виражено в мг-екв/дм<sup>3</sup>. Тип води виділяється за співвідношенням іонів:

I тип  $HCO_3^->(Ca^{2+}+Mg^{2+});$ II тип  $\text{HCO}_3^- < (\text{Ca}^{2+} + \text{Mg}^{2+}) < (\text{HCO}_3^- + \text{SO}_4^{-2});$ III тип (HCO<sub>3</sub><sup>-</sup> + SO<sub>4</sub><sup>2-</sup>) < (Ca<sup>2+</sup> + Mg<sup>2+</sup>); IV тип  $HCO_3 = 0$ .

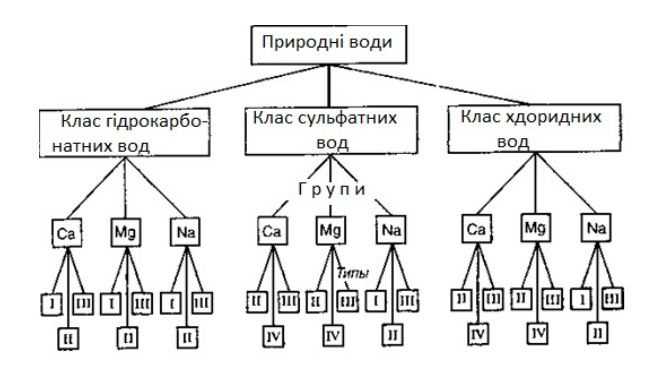

*Рис. 4.1 - Хімічна класифікація складу води О.О. Алекіна*

#### **ЗАДАЧА 5**. Форми зображення хімічного складу води

**Мета**: засвоїти методику вираження хімічного складу води у вигляді цифрових та графічних форм, які характеризуються лаконічністю, зручністю використання та широко застосовуються у гідрогеологічних публікаціях, на картах, профілях, блок-діаграмах.

**Завдання**: за результатами обробки хімічного аналізу води індивідуального варіанту, кожен студент повинен скласти наступні форми вираження: формула Курлова, спрощена діаграма Роджерса, круговий графік Толстихіна (циклограми Толстихіна), графік-квадрат Толстихіна, графікитрикутники Ферре.

**Вихідні матеріали**: індивідуальні дані, які представляють собою таблиці з данними результатів аналізу проб води – концентрацій у воді макрокомпонентів.

#### **Основні положення.**

Для зображення хімічного складу води найчастіше використовують формулу М.Г. Курлова, прямокутники сольового складу, трикутники Ферре катіонного та аніонного складів, графіки Н.І. Толстихіна та комбінації квадратів і трикутників.

З формул найбільш часто використовуються формула Курлова і формула сольового складу води.

*Формула Курлова.* Вид формули Курлова з часів свого впровадження зазнав змін. Один із сучасних видів формули розглянемо на прикладі:

$$
O_2 15 M 0,5/16,61 \frac{HCO_3 66 C l 25 S O_4 8}{C a 43 M g 30 N a 26 K 2} pH 7,2; Eh+180; OMn2; t 10° C
$$

Зліва від формули записується (у мг/л) вміст газів, потім мікрокомпонентів, якщо їх кількість представляє геохімічний інтерес. Далі записується мінералізація води (М) у вигляді дрібу: в чисельнику у масовій формі (у г/л з точністю до одного десятичного знаку), в знаменнику – у мгеквівалентній формі. Далі у псевдодріб записуються в %-еквівалентній формі (з точністю до цілих процентів) від більших значень до менших усі аніони (в чисельнику) та катіони (в знаменнику), вміст яких складає від 1 %-екв і більше. Праворуч від псевдодрібу записують показники, що характеризують стан води (pH, Eh), перманганатну окислювальність O<sub>Mn</sub> у мг/л, що характеризує вміст у воді органічних речовин, а також температуру води (t,  $^0\mathrm{C}$ ).

*За пропозицією О.М. Овчиннікова* та інших вчених при визначенні *назви води за її іонним складом* за формулою Курлова слід враховувати іони, концентрація яких складає від 25 %–екв і більше. Спочатку називаються аніони, потім катіони від підпорядкованих до переважаючих. Тобто вода з наведеного прикладу буде мати назву: хлоридно-гідрокарбонатна натрієво-

#### магнієво-кальцієва (*Крайнов* & *Швец*, 1992).

*Спрощена діаграма Роджерса* (рис. 5.1). Це – два поруч розташовані витягнуті прямокутники, викреслені вертикально. Кожен із них ділиться за довжиною на сто частин. На лівому прямокутнику знизу нагору відкладають еквівалентний (екв-%) вміст катіонів (у наступному порядку: Na, Mg, Ca), а на правому – аніонів (у наступному порядку: Cl, SO<sub>4</sub>, HCO<sub>3</sub>). Вміст показують кольором або штрихуванням (з умовними позначеннями).

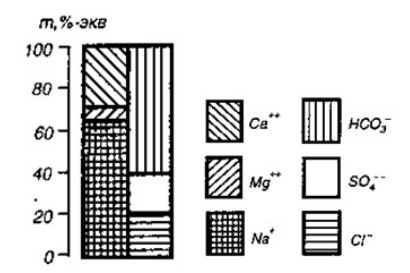

*Рис. 5.1 - Спрощена діаграма Роджерса, що характеризує еквівалентний вміст іонів, %*

#### *т – вміст іонів*

*Круговий графік Толстихіна (циклограми Толстихіна).* Викреслюється коло, ділиться горизонтальним діаметром на два півкола. На нижньому зліва направо відкладається еквівалент-процентний вміст аніонів у наступному порядку: HCO3, SO4, Cl, на верхньому – катіонів у такому порядку: Ca, Mg, Na. Вміст іонів має бути пропорційно до довжини дуги (приймаючи половину довжини кола за 100%) або куту сектора (при цьому 180<sup>0</sup> відповідає 100%) (рис. 5.2, I).

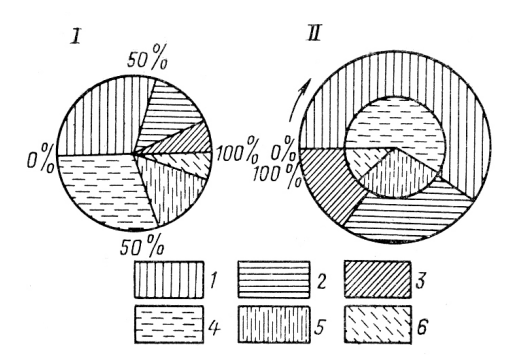

*Іони: 1* –  $Ca^{2+}$ ; 2 –  $Mg^{2+}$ ; 3 –  $Na^+$ + $K^+$ ; 4 –  $HCO_3$ ; 5 –  $SO_4^2$ ; 6 – Cl

*Рис. 5.2 - Циклограми Толстихіна*

Іноді коло-діаграму (циклограму) будують інакше: як два концентричних кола (внутрішнє зображує аніонний склад, а зовнішнє – катіонний) (рис. 5.2,II) (Гавич, Лучшева & Семенова-Єрофеєва, 1985).

Існують два способи зображення мінералізації води за допомогою кругового графіка Толстихіна: або чисельно (поряд із графіком), або – розміром радіуса кола (у тому випадку, коли на даній карті або даному розрізі амплітуда мінливості мінералізації невелика).

1. *Графік-квадрат Толстихіна* (рис. 5.3). Призначений для нанесення на один графік великої кількості аналізів. Є квадратом, кожна сторона якого відповідає 100 екв-%. На вертикальних сторонах відкладаються концентрації гідрокарбонату (знизу вгору) та хлору з сульфатом (зверху вниз) (Чернишов, Чумаченко & Ревелис, 2001). На горизонтальних сторонах відкладаються концентрації натрію з калієм (справа наліво) та кальцію з магнієм (зліва направо). Точка перетину двох ліній, що виходять, відображає положення даної води на квадраті Толстихіна. Іноді його розбивають на 100 маленьких квадратів (зі стороною, що дорівнює 10 екв-%), які нумеруються праворуч наліво (спочатку верхній ряд, потім другий, третій тощо). Номер квадрата називають згідно з пропозицією Н.І. Толстихіна, «номером води».

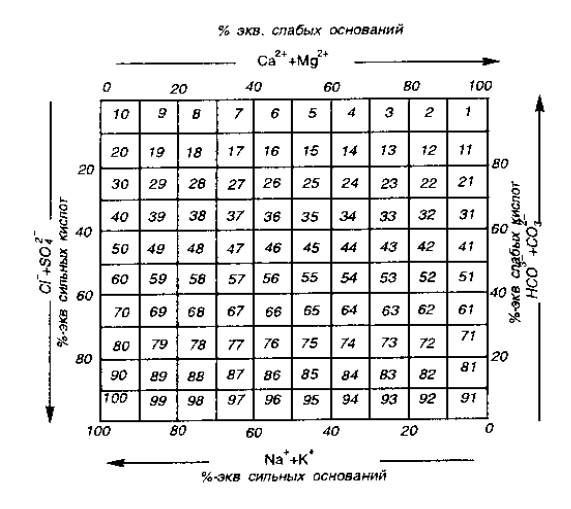

*Рис. 5.3 - Графік-квадрат нумерації природних вод за Н.І. Толстихіним*

2. *Графіки-трикутники Ферре* (рис. 5.4). Складаються окремо для катіонів та аніонів. Трикутники є рівносторонніми, довжина кожної зі сторін відповідає 100 екв-%. Порядок аніонів: гідрокарбонат, сульфат, хлор. Порядок катіонів: кальцій, магній, натрій. Положення аналізів визначається перетином трьох ліній, проведених через точки, що відповідають екв-%-му змісту іона, паралельно основі попередньої сторони для кожного з двох трикутників.

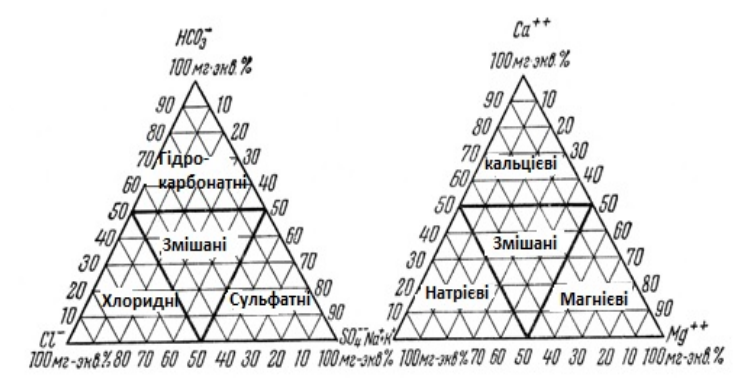

*5.4 - Графічне зображення хімічного складу води за допомогою трикутників Ферре*

3. Застосовуються також комбінації цих (прямокутного – Толстихіна та трикутного – Ферре) графіків (Гавич, Семенова & Швець, 1981; Климентов & Богданов,1977).

#### **Порядок виконання.**

*Завдання 5.1.* Запишіть наведені нижче результати хімічного аналізу води як формули Курлова (таблиця 5.1). Визначте види жорсткості та дайте найменування води з урахуванням інформації, отриманої внаслідок хімічного аналізу води.

|       | Сухий                                         |     | Температура, | Вміст основних іонів, мг/дм <sup>3</sup> |      |                |       |           |                  |
|-------|-----------------------------------------------|-----|--------------|------------------------------------------|------|----------------|-------|-----------|------------------|
|       | Варіанти залишок, рН<br>$M\Gamma/\text{AM}^3$ |     |              | $HCO_3^ SO_4^2^-$                        |      | C <sub>I</sub> | $Na+$ | $Ca^{2+}$ | $\text{Mg}^{2+}$ |
| 5.1.1 | 960                                           | 7.3 | 12           | 930                                      | 76   | 24             | 93    | 194       | 45               |
| 5.1.2 | 340                                           | 7,6 | 9            | 233                                      | 11   | $\mathbf Q$    | 49    | 37        | 5                |
| 5.1.3 | 1409                                          | 8,4 | 89           | 238                                      | 340  | 288            | 480   |           | 4                |
| 5.1.4 | 1956                                          | 7,9 | 48           | 72                                       | 319  | 822            | 468   | 21        | 112              |
| 5.1.5 | 4413                                          | 7.0 | 29           | 3904                                     | 6    | 387            | 1526  | 104       | 41               |
| 5.1.6 | 17374                                         | 6,6 | 21           | 31                                       | 65   | 9771           | 3400  | 2306      | 202              |
| 5.1.7 | 9179                                          | 3,1 | 6            |                                          | 6310 | 14             | 212   | 1112      | 852              |

*Таблиця 5.1 – Результати хімічного аналізу води*

*Завдання 5.2.* За результатами хімічних аналізів підземної води, виражених у вигляді формули Курлова та наведених нижче (таблиця 5.2), прочитайте найменування води (включаючи дані за температурою) та обчисліть у екв-% вміст головних іонів, не зазначених у формулі.

*Таблиця 5.2- Результати хімічного аналізу води*

| Варіанти | Формула Курлова                                                       |
|----------|-----------------------------------------------------------------------|
| 5.2.1    | $M_{0,9} \, \frac{HCO_3 \, 72 \, SO_4 \, 19}{Ca61 \, Na32} \, T17^0C$ |
| 5.2.2    | $M_{8,6} \frac{SO_4 \ 67 \ CL25}{Mg53Ca41} \ T29^0C$                  |

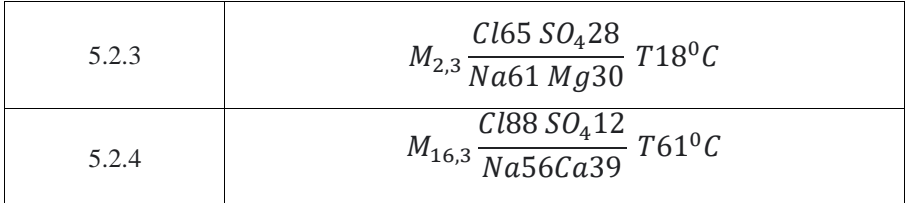

Класифікація вод за температурою, °С: переохолоджені <0; холодні 0...20; теплі 20...37; гарячі 37...50; дуже гарячі 50...100; перегріті > 100.

**ЗАДАЧА 6**. Побудування гідрогеохімічних профілів

**Мета роботи:** засвоєння студентами методики побудування гідрогеохімічного профілю та інтерпретації інформації про зміну хімічного складу та загальної мінералізації підземних вод вздовж та на різних глибинах гідрогеологічного профіля.

**Завдання**: на підставі результатів обробки скороченого хімічного аналізу води визначити розрахункові значення мінералізації та жорсткості; проаналізувати кількісні співвідношення між іонами; побудувати лінійні гідрогеохімічні профілі зміни макрокомпонентного складу, загальної мінералізації та жорсткості підземних вод уздовж заданого напрямку; скласти письмовий висновок про результати гідрогеохімічних досліджень. (Рекомендовано виконання роботи в комп'ютерній програмі «Excel» або «Statistica»).

**Вихідні матеріали:** індивідуальні дані, які представляють собою таблицю з приведеними значеннями результатів хімічних аналізів проб води (концентрації макрокомпонентів в масово-об'ємній формі (мг/дм<sup>3</sup>) по чотирьох свердловинах, які розташовані на певних відстаннях між собою вздовж вибранного напрямку.

#### **Основні положення.**

Методи побудови гідрогеохімічних профілей і карт, їх зміст та вибір

масштабу залежить від цільових призначень та фактичного матеріалу. Зазвичай профілі будуються як додатки до гідрогеохімічних карт, але можуть мати і самостійне призначення.

Існує кілька типів гідрогеохімічних профілів: лінійні, в ізолініях, з використанням графіків Толстихіна або Роджерса.

*Спосіб лінійних профілей* характеризує зміну концентрацій хімічних компонентів складу підземних вод вздовж лінії, яка відповідає напрямку певного гідрогеологічного профілю (рис. 6.1). Зміни висоти профілю від водопункту до водопункту дають уявлення про варіації загальної мінералізації води. Іноді лінійні гідрогеохімічні профілі будуються у вигляді двох: катіонного та аніонного.

*Спосіб ізоліній та зон* дозволяє наглядно відобразити в сукупності зміну мінералізації, хімічного та газового складу в залежності від глибини. Гідрогеохімічні профілі, побудовані способом ізоліній концентрації, будуються на основі гідрогеологічних та можливі лише у разі гідрогеохімічного випробування свердловин на різних глибинах. Ізоконцентрації проводяться або за окремими іонами або за загальною мінералізацію. В останньому випадку часто проводиться зонування розрізу на ділянки розвитку прісних, солонуватих та розсольних вод. Прісні показуються рідким штрихуванням або блакитним кольором, у міру збільшення мінералізації густота штрихування зростає, а кольори змінюються в порядку: блакитний - жовтий - червоний.

*Спосіб циклограм* використовується для побудови схематичних профілей, які показують зміну в окремих точках мінералізації і складу води у вибранному напрямку. Під гідрогеологічним профілем на продовженні розрізів свердловин або коло них викреслюють циклограмму Толстихіна. Діаметр круга показує величину мінералізації.

**Порядок виконання.** Студентам пропонується побудувати лінійний профіль.

1. За отриманими індивідуальними даними студент вибирає зручний для їх

представлення горизонтальний (відстань) та вертикальний (концентрація іонів) масштаби.

2. Відповідно до обраного лінійного масштабу, викреслюється горизонтальна лінія, на яку наносяться точки відбору хімічних аналізів. З цих точок відновлюються перпендикуляри, на яких, у вибраному масштабі, відкладаються значення концентрацій компонентів у ммолях (мг-екв/дм $^3$ ).

3. Спочатку відкладається концентрація гідрокарбонат – іона, потім сульфату та нарешті хлору. Отримані точки з'єднують прямими лініями, площі між ними заштриховують відповідно до прийнятих умовних позначень. Аналогічно, від цієї горизонтальної лінії, відкладають, по тим же перпендикулярам, концентрації кальцію, магнію і натрію. Штрихування для їх позначення вибирається таке, щоб, будучи накладеним на штрихування для аніонів, читалося.

4. Побудувати гідрогеохімічний профіль мінералізації. Горизонтальний масштаб залишається таким же, а вертикальний вибирається з урахуванням її градацій.

5. Побудувати гідрогеохімічний профіль жорсткості, що відображає мінливість її видів (загальна, усувна та постійна). Горизонтальний масштаб залишається таким же, вертикальний масштаб вибирається з урахуванням градацій та розмірності жорсткості. Види жорсткості зображуються кольором або штриховкой.

**Результати виконання завдання** представляються у вигляді: 1 – таблиці з відповідними розрахунковими значеннями концентрацій іонів (в трьох одиницях вимірювання), мінералізації та жорсткості (загальної, усувної та постійної); 2 – гідрогеохімічних профілей зміни макрокомпонентного складу, мінералізації та жорсткості підземних вод; 3 – письмового заключення, яке містить аналіз мінливості концентрацій хімічних макрокомпонентів складу, величин жорсткоті та мінералізації підземних вод вздовж лінії профілю.

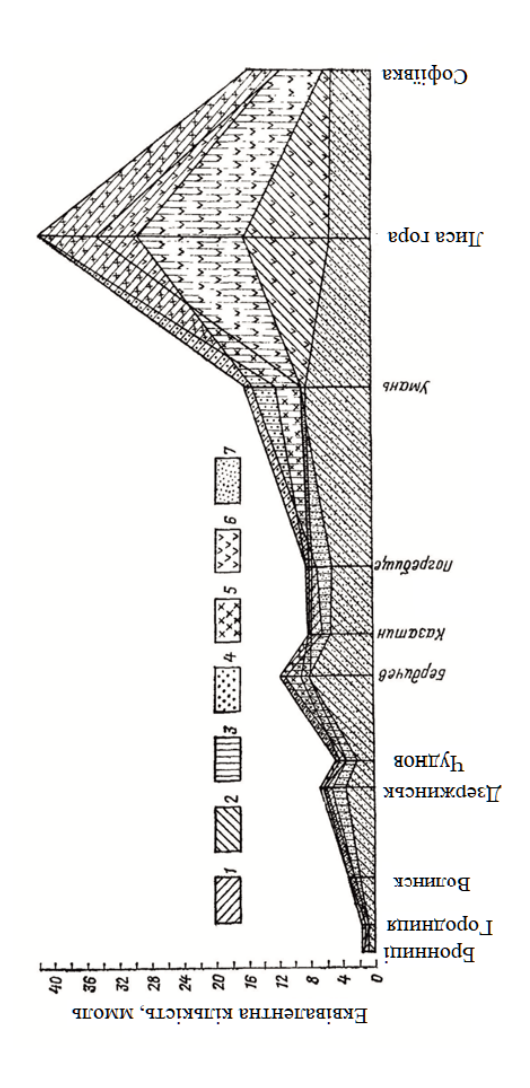

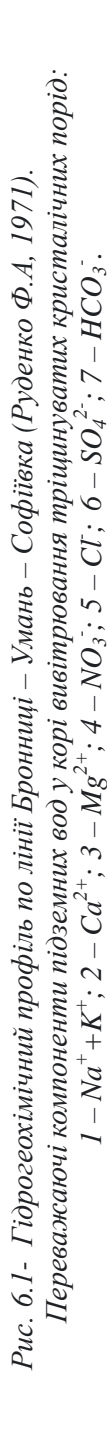

26

**ЗАДАЧА 7.** Оцінка якості води для питного та господарського водопостачання

**Мета роботи**: засвоєння і поглиблення теоретичних знань, набуття практичних навичок та вмінь щодо оцінки якості питної води відповідно до стандартів.

**Завдання**: а) порівняти стандарти якості питної води, затверджені в ДСанПіН 2.2.4 – 171 – 10 (Україна), Всесвітньої організації охорони здоров'я (ВООЗ) та Європейської спільноти;

б) на основі запропонованих індивідуальних вихідних даних виявити хімічні речовини, які не відповідають ДСанПіН 2.2.4 – 171 – 10. Зробити висновок щодо відповідності якості питної води нормативам цього стандарту і можливості її вживання людиною.

**Вихідні матеріали**: індивідуальні дані.

#### **Основні положення.**

Після набрання чинності «Угоди про асоціацію» Україна зобов'язується поступово наблизити своє законодавство до законодавства ЄС (Guidelines for Drinking-water Quality, 2010; Council directive 98/83/EC, 2015). Так для Директиви 98/83/ЄС про якість води, призначеної для споживання людиною, передбачено:

1. Встановлення європейських нормативів для питної води.

2. Створення європейської системи моніторингу.

3. Створення механізму надання інформації споживачам.

В Україні у 2010 році набув чинності ДСанПіН 2.2.4 – 171 – 10 "Гігієнічні вимоги до води питної, призначеної для споживання людиною", розроблені з метою поетапного впровадження європейських вимог щодо питної води (*ДСанПіН 2.2.4-171-10, 2010).*

Норми закону України «Про питну воду та питне водопостачання», ДСанПіН 2.2.4 – 171 – 10, основні вимоги Директиви 98/83/ЄС реалізовано в

документі «Національний стандарт України. Вода питна. Вимоги та методи контролювання якості. ДСТУ 7525:2014. (*«Національний стандарт України. ДСТУ 7525:2014).* 

На сьогодні чинними та обов'язковими до виконання є Державні санітарні норми та правила «Гігієнічні вимоги до води питної, призначеної для споживання людиною» (ДСанПіН 2.2.4-171-10).

ДСТУ 7525:2014 «Вода питна. Вимоги та методи контролювання якості» носить **рекомендаційний** характер і встановлює вимоги до методів контролю води у централізованому та нецентралізованому питному водопостачанні.

Більшість показників оцінки якості питної води у ДСТУ 7525:2014 та ДСанПіН 2.2.4-171-10 однакові, причому їхній перелік у новому стандарті базується на принципі неперевищення нормативних величин і значень показників, установлених попереднім. Водночас у ДСТУ 7525:2014 введені додаткові показники, наприклад, мікроміцети, перхлорати, талій, діоксид хлору залишковий.

У 2017 році з метою імплементації Директиви 98/83/ЄС "Про якість води, призначеної для споживання людиною" (Директива по питній воді), розроблено нову редакцію ДСанПіН2.2.4-171-10.

При розробці ДСанПіН 2.2.4-171-10 використано рекомендації керівництва ВООЗ щодо необхідності врахування в національному нормативному документі соціальних, економічних, культурних, та місцевих особливостей країни, а також положення Директиви 98/83/ЄС, що зводяться до наступного:

- заходи по виконанню Директиви ні при яких обставинах не повинні призвести до зниження існуючої якості питної води;

- у національних нормативних документах кількість показників у порівнянні з переліком Директиви може збільшуватися, а нормативи можуть бути жорсткішими там, де це необхідно для попередження захворюваності населення.

*Вода, призначена для споживання людиною (питна вода)* – вода, склад якої

за мікробіологічними, паразитологічними, хімічними, фізичними та радіаційними показниками відповідає гігієнічним вимогам (з водопроводу водопровідна, фасована, з бюветів, пунктів розливу, шахтних колодязів та каптажів джерел), призначена для використання споживачами для задоволення фізіологічних, санітарно-гігієнічних, побутових та господарських потреб, а також для виробництва продукції, що потребує використання питної води. Терміни «вода, призначена для споживання людиною», «питна вода, призначена для споживання людиною», «питна вода», «вода для вживання», «вода для споживання», «вода питної якості» є взаємозамінними. Питна вода *не вважається харчовим продуктом* в системі питного водопостачання та в пунктах відповідності якості питної води – місцях відбору проб, де якість питної води повинна відповідати вимогам цих Санітарних норм. *Харчовим продуктом* вважається фасована питна вода у герметично закритій споживчій тарі різних форм та конструкцій, що придатна для безпосереднього вживання без необхідної подальшої обробки.

Кількість показників, що контролюються у питній воді згідно з нормативними документами, представлена у таблиці 7.1

*Таблиця 7.1 – Стандарти якості питної води в Україні, Директиві ЄС і рекомендовані ВООЗ (Прибилова, 2016)*

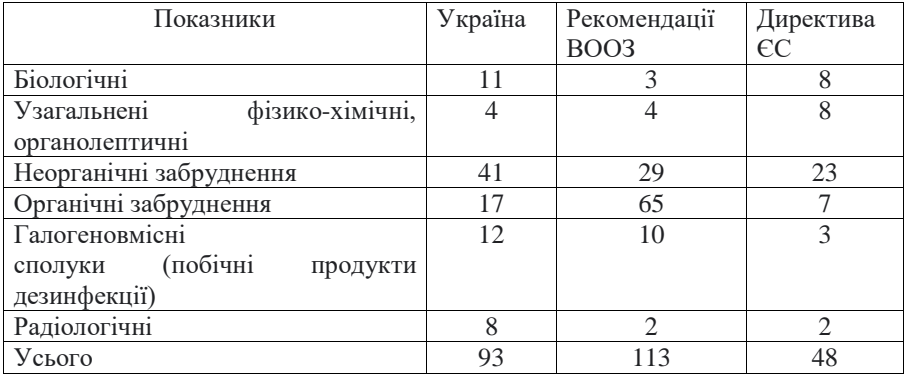

Найбільш детальними є рекомендації ВООЗ, у яких є такі окремі переліки: неорганічні речовини (переважно важкі метали, нітрати і нітрити); органічні речовини (близько 30); пестициди (більше 40); речовини, що застосовуються для дезінфекції води, в основному різні сполуки брому і хлору (більше 20); речовини, що впливають на смак, колір і запах води. Також перераховані речовини, які не впливають негативно на здоров'я при ГДК в воді — до них належать срібло і олово.

Директива 98/83/ЄС містить тільки ті показники, вплив яких на здоров'я людини доведено. Тому в Директиві відсутні будь-які рекомендації щодо фізіологічної повноцінності питної води, які наявні в переліку ДСаНПіН. У Директиві 98/83/ЄС серед загальної кількості нормативів 20 показників є індикаторними: 15 – санітарно-хімічними, 3 – мікробіологічними та 2 – радіологічними. *Індикаторні показники* повинні визначатися як для проведення кількісної оцінки, так і спостереження за змінами якості питної води (моніторингу) (табл*.* 7.2*).*

| $N_2$                       | Показник                    | Одиниця       | Нормативи                         |             |  |
|-----------------------------|-----------------------------|---------------|-----------------------------------|-------------|--|
| $3/\Pi$                     |                             | виміру        | Директива 98/83/СС ДСанПіН 2.2.4- |             |  |
|                             |                             |               |                                   | $171-$      |  |
|                             | $\mathcal{D}_{\mathcal{L}}$ | 3             | 4                                 | 5           |  |
|                             | Натрій                      | $M\Gamma/\Pi$ | $\leq 200$                        |             |  |
| $\mathcal{D}_{\mathcal{L}}$ | Коліформи                   | в 100 мл      |                                   |             |  |
| 3                           | Водневий                    | Одиниці       | $6,5 - 9,5$                       | $6,5 - 8,5$ |  |
|                             | показник                    | pH            |                                   |             |  |
| 4                           | Запах                       | бали          | прийнятний для                    | $\leq$ 2    |  |
|                             |                             |               | споживачів та без                 |             |  |
|                             |                             |               | аномальних змін                   |             |  |
| 5                           | Смак та                     | бали          | прийнятний для                    | $\leq$ 2    |  |
|                             | присмак                     |               | споживачів та без                 |             |  |
|                             |                             |               | аномальних змін                   |             |  |

Таблиця 7.2 - «Індикаторні» показники якості питної води згідно з Директивою 98/83/ЄС

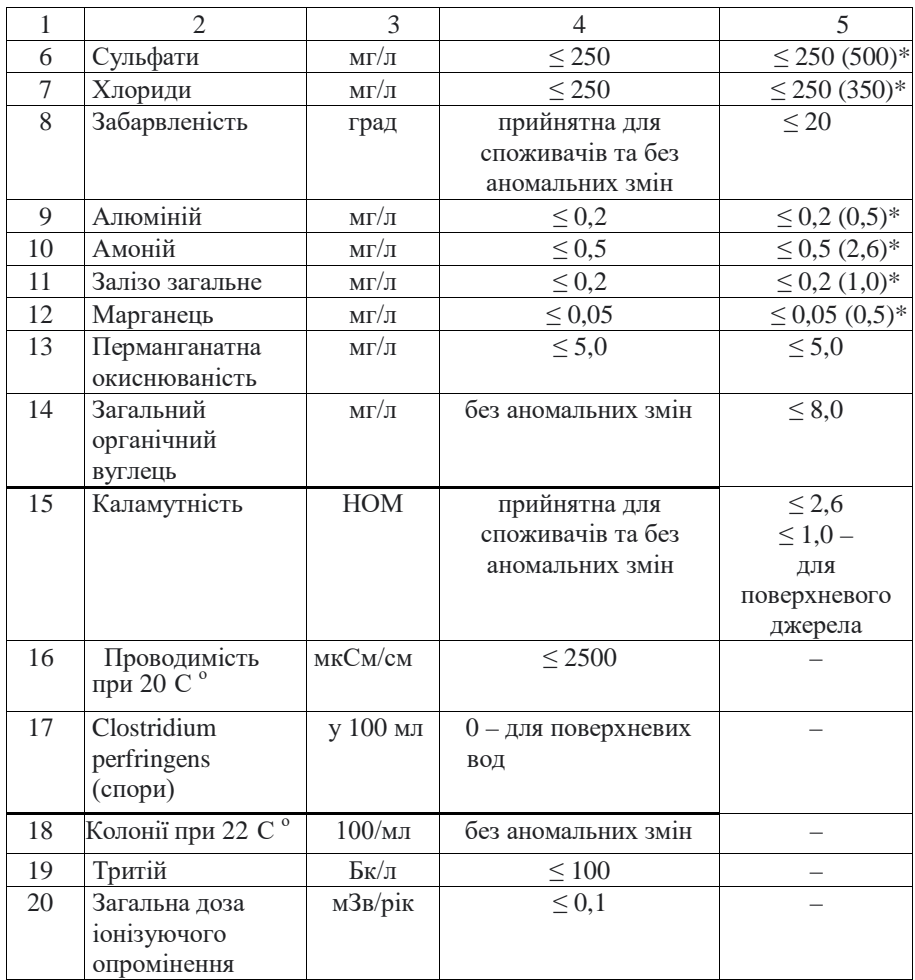

У ДСанПіН зкладено поетапний підхід впровадження якості питної води. Перелік показників гігієнічної оцінки питної води збільшується через кожні 5 років.

Вимоги щодо якості води централізованого і нецентралізованого питного водопостачання подано в ДСанПіН 10 окремими групами. Основні з них:

1) *мікробіологічні показники*:

- число бактерій в 1 см<sup>3</sup> не повинно бути більше 100;
- число бактерій групи кишкових паличок (коліформних мікроорганізмів) в  $1 \pi M^3$  – не більше 3:
- число фекальних коліформ в  $100 \text{ cm}^3$  відсутні.

2) *вірусологічні* (ентеровіруси, аденовіруси, вірус гепатиту А и т.д.) – відсутні;

3) *паразитологічні* (кишкові гельмінти) – відсутні;

4) *мікологічні* – відсутні;

5) *токсічність за результатами біотестуваненя* (*Salmonella, Drosophila* і т.д.)

– не визначають;

6) *радіаційна безпека питної води*, не більше  $(Bk/\text{AM}^3)$ :

- сумарна об'ємна α-активність – 0,1;

- сумарна об'ємна β-активність – 1,0;

7) *за органолептичними показниками* якості, що впливають на органолептичні властивості питна вода має відповідати ДСаНПіН і Директиві ЄС, а саме:

*органолептичні показники (не більше):*

- запах за  $20^0$  і під час нагрівання до  $60^0$  2 бали;
- смак і присмак 2 бали;
- кольоровість 20<sup>0</sup>;
- каламутність (НОМ) 2,5;

8) *хімічні показники* якості, що впливають на органолептичні властивості питна вода має відповідати ДСаНПіН і Директиві ЄС, а саме:

*неорганічні компоненти* (не більше, ніж)

- водневий показник (рН) 6,5 8,5;
- сухий залишок (мінералізація загальна) (мг/дм $^3$ ) 1000 (1500) $^1;$
- жорсткість загальна (ммоль/дм<sup>3</sup>) -7  $(10)^1$ ;
- лужність загальна (ммоль/дм<sup>3</sup>) 6,5;
- сульфати (мг/дм<sup>3</sup>) 250 (500)<sup>1</sup>;
- хлориди (мг/дм<sup>3</sup>) 250 (350)<sup>1</sup>;
- залізо  $(mr/m^3) 0.2$ ;
- марганець  $(mr/m<sup>3</sup>) 0,05;$
- мідь  $(mr/m^3)$  1;
- цинк (мг/дм<sup>3</sup>) 1;
- кальцій (мг/дм<sup>3</sup>) 100;
- магній (мг/дм<sup>3</sup>) 30;
- натрій (мг/дм<sup>3</sup>) 200;
- калій (мг/дм<sup>3</sup>) -20;

*органічні компоненти :*

- нафтопродукти (мг/дм<sup>3</sup>) 0,05;
- хлорфеноли (мг/дм<sup>3</sup>) 0,003.

*Примітка:* 

*1) величину, зазначену в дужках, може бути встановлено за постановою Головного санітарного лікаря.*

9) З*а токсикологічними показниками нешкідливості хімічного складу* питна вода має відповідати ДСаНПіН і Директиві ЄС, а саме:

основні неорганічні компоненти, не більше (мг/дм<sup>3</sup>):

- алюміній 0,2  $(0,5)^1$ ;
- $\arcsin \left( \frac{1}{5} \right)^1;$
- барій 0,1;
- берилій 0,0002;
- кадмій 0,001;
- миш'як 0,01;
- нітрати  $(NO_3) 45$ ;
- нітрити  $(NO<sub>2</sub>) 0,1;$
- ртуть 0,0005;
- свинець 0,01;
- селен  $0.01$ :
- стронцій 7;
- $x$ ром 0,05;
- ціаніди 0,05;

*органічні сполуки*, не більше (мг/дм<sup>3</sup>):

- $6e$ нз(а)пірен 0,00001;
- бензол 0,001;
- пестициди 0,0005;
- синтетичні поверхнево-активні речовини 0,1.
- 10*) Речовини, що надходять і утворюються під час водопідготування,* не більше ніж (мг/дм $3$ ):
	- акриламід 0,0001;
	- озон залишковий 0,1 0,3;
	- поліфосфати залишкові 3,5;
	- формальдегід 0,05;
	- хлор вільний залишковий 0,3 0,5;
	- хло зв'язаний залишковий 0,8 1,2.

Вміст у питній воді шкідливих речовин, не зазначених у Санітарних нормах, не повинен перевищувати їх граничнодопустимих концентрацій (ГДК), визначених санітарними нормами для поверхневих вод. За наявності у питній воді декількох речовин з однаковою лімітуючою ознакою шкідливості, що належать до I та II класів небезпеки, сума відношення концентрацій (C<sub>1</sub>, C2,......Cn) кожної 1, 2, n із речовин до відповідної ГДК не повинна перевищувати одиницю:

$$
\frac{C_1}{\Gamma \mathcal{A} K_1} + \frac{C_2}{\Gamma \mathcal{A} K_2} + \frac{C_n}{\Gamma \mathcal{A} K_n} \le 1,
$$

де  $\mathrm{C}_1, \mathrm{C}_2, \mathrm{C}_\mathrm{n}$ – виявлені концентрації, мг/дм $^3;$  $\Gamma \mu K_1$ ,  $\Gamma \mu K_2$  ...  $\Gamma \mu K_n$  - нормативні показники.

#### **ЗАДАЧА 8.** Оцінка агресивності підземних вод

**Мета роботи**: засвоїти методику визначення та оцінки агресивності вод на підставі обробки результатів хімічного аналізу.

**Завдання роботи:** обробити результати хімічних аналізів підземної води, визначити та оцінити види її агресивності:

а) вуглекислотну; б) сульфатну; в) загальнокислотну (корозійну).

**Вихідні матеріали**: дані результатів хімічних аналізів підземних вод (варіанти).

#### **Основні положення.**

*Агресивність підземних вод* – здатність підземних вод шляхом хімічної дії руйнувати гірські породи та різні матеріали: бетон, вапняні матеріали, метали.

Агресивність обумовлена присутністю у воді іонів водню, вільної вуглекислоти, сульфату та магнію. Розрізняють кілька видів агресивності: вилуговування, загальнокислотну, вуглекислу, сульфатну, магнезіальну.

*Агресивність вилуговування* визначається за величиною карбонатної жорсткості води. Вода вважається агресивною щодо бетону при карбонатній жорсткості понад 0.54 - 2.14 мг-екв/дм<sup>3</sup> залежно від типу цементу у складі бетону.

*Вуглекислотна агресивність* визначається наявністю у воді агресивної вуглекислоти, що є показником дефіциту насичення карбонатом кальцію даної води. Величину агресивної вуглекислоти обчислюють за графіками, складеними Ф.Ф. Лаптєвим та наведеним на рис. 8.1 (Гавич, Лучшева & Семенова-Єрофеєва,1985).

*Сульфатна агресивність* визначається вмістом сульфат-іона. Вода вважається неагресивною при вмісті сульфату менше 250 мг/дм<sup>3</sup>, слабко агресивною при вмісті сульфату від 250 до 800 мг/дм<sup>3</sup>, агресивною - при більш високих вмістах сульфату.
*Загальнокислотна агресивність* визначає здатність води, що корродує. Кородуючими вважаються всі води, незалежно від їх складу, при рН менше 7. Різні іони впливають на здатність води, що корродує, по-різному.

Коефіцієнт корозії  $K_{k}$  визначається за співвідношенням:

- для кислих вод  $K_{k} = rH^{+} + rAl^{3+} + rFe^{2+} + rMg^{2+} - rCO_{3}^{2-} - rHCO_{3}$ ;

- для лужних вод  $K_{k} = rMg^{2+}$  -  $rHCO_{3}$ , де r -еквівалентний вміст іонів, ммоль.

В залежності від К<sub>к</sub> виділяють наступні групи вод:

 $K$ орозійні -  $K_{K} > 1$ 

 $Hani\epsilon$ корозійні – К<sub>к</sub> < 1, але К<sub>к</sub> + 0,05 Ca<sup>2+</sup> > 0

 $Hekobozii്u' - K_r + 0.05Ca^{2+} < 0$ 

Вміст Са2+ приймається в іонній формі.

# **Порядок виконання.**

Завдання 8.1.

Для виконання завдання необхідно опрацювати результати хімічних аналізів підземної води, наведені у таблиці 8.1.

|          | Катіони, мг/дм <sup>3</sup>                                |                         |                |                           |          |                    |                          |                                | Аніони, мг/дм |                          |                            |                   |                 |  |
|----------|------------------------------------------------------------|-------------------------|----------------|---------------------------|----------|--------------------|--------------------------|--------------------------------|---------------|--------------------------|----------------------------|-------------------|-----------------|--|
| Варіанти | CO <sub>2</sub><br>Вільна<br>$\text{M}\text{T}/\text{M}^3$ | $\mathop{S}\limits^{+}$ | $\mathbf{X}^+$ | $\frac{+}{\sqrt{2}}$<br>ದ | $Mg^{2}$ | $\frac{1}{2}$<br>Ê | $\frac{4}{5}$<br>Ê       | $^{+}$<br>$\overline{ }$<br>EN | ᆷ             | $\sim$<br>ෑ<br>$\rm{SO}$ | $\mathcal{O}^{\circ}$<br>Ě | $\overline{SO_3}$ | NO <sub>2</sub> |  |
| 8.1.1    | 17,6                                                       | 26,3                    | 7,0            | 25,9                      | 17,0     |                    |                          | 1,0                            | 18,0          | 11,5                     | 195,2                      | 3,5               | 0,08            |  |
| 8.1.2    | 15,4                                                       | 46,3                    |                | 35,3                      | 6,0      | 0,05               | 0,3                      | 0,4                            | 9,0           | 1,0                      | 247                        |                   |                 |  |
| 8.1.3    | 52,8                                                       | 55,7                    |                | 96,4                      | 24,9     |                    |                          | ۰                              | 6,8           | 42,8                     | 500,2                      |                   |                 |  |
| 8.1.4    | 55,3                                                       | 52,5                    | 4,0            | 76,6                      | 1,2      | 0,3                | $\overline{\phantom{a}}$ | 0,05                           | 13,6          | 28,0                     | 305,0                      | 2,2               | 0,7             |  |
| 8.1.5    | 5,9                                                        | 58,4                    |                | 56,1                      | 29,6     | 0,3                | 0,1                      | 0,1                            | 12,5          | 100,4                    | 307,3                      | 18,0              | 0,3             |  |

*Таблиця 8.1 – Результати хімічного аналізу води*

## **Послідовність виконання роботи.**

1. Розрахувати еквівалентний вміст іонів у мілімолях за еквівалентною масою та валентністю:

ммоль =  $\frac{A, \text{nr}/\text{qm}^3}{3 \text{KB}.\text{maca}} = \frac{A, \text{nr}/\text{qm}^3 \cdot \text{вал} \cdot \text{enic}}{a \text{томна або молекулярна масa}}$ 

Результати внести до таблиці 8.2.

Таблиця 8.2.

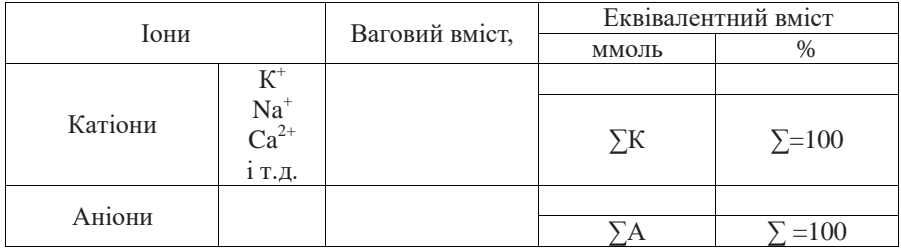

де ∑К - сума еквівалентного вмісту катіонів у ммолях;

∑А - сума еквівалентного вмісту аніонів у ммолях.

2. Обчислити похибку результату аналізу за такою формулою:

$$
x = \left| \frac{\Sigma_{A-} \Sigma_K}{\Sigma_A + \Sigma_K} \right| \cdot 100\%
$$

Якщо похибка становить менше 5%, аналіз придатний до подальшої обробки.

3. Визначити окремо еквівалентний вміст у відсотках кожного катіону та кожного аніону (сума катіонів дорівнює 100% та сума аніонів дорівнює 100%). Результати внести до таблиці 8.2.

4. Обчислити всі види жорсткості – загальну, усувну та постійну.

5. Визначити наявність агресивної вуглекислоти.

Величину агресивної вуглекислоти обчислюють за графіками, складеними Ф.Ф. Лаптєвим та наведеним на рис. 8.1.А та 8.1.Б.

У цих графіках використовується вміст пов'язаної СО<sub>3</sub> і вільної вуглекислоти СО<sub>2</sub>. Графіком, наведеним на рис. 8.1.А, користуються за величиною еквівалентного вмісту НСО<sub>3</sub> /Са<sup>+</sup> від 1,25 до 0,75. В іншому випадку використовують графік, наведений на рис. 8.1.Б.

6. Класифікувати воду, беручи до уваги ступінь загальної мінералізації та жорсткість.

7. Графічно відобразити склад води у вигляді діаграми Роджерса та циклограми Толстихіна.

8. Написати формулу Курлова та дати назву води.

9. Оцінити придатність води для пиття.

Результати виконання завдання представляються у вигляді: 1 – таблиці з відповідними розрахунковими значеннями концентрацій іонів (у трьох

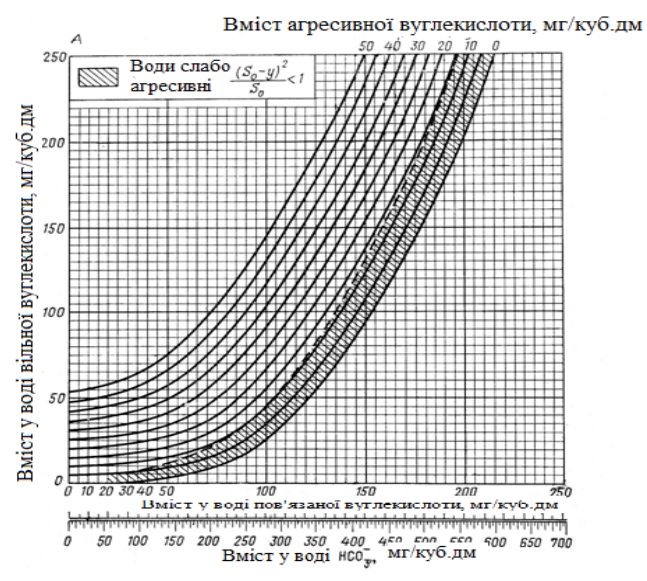

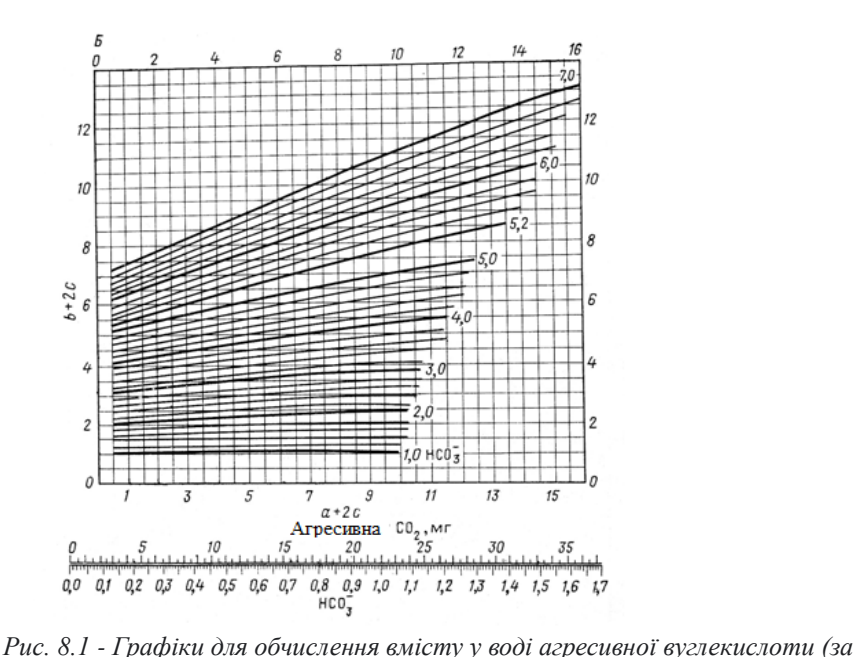

*Ф.Ф. Лаптєвим)*

*1 дм<sup>3</sup> води еквівалентних кількостей іонів (моль): a – Ca, b – HCO3, c – вільної CO<sup>2</sup>*

одиницях виміру), мінералізації, жорсткості та вказівкою відповідності нормативним вимогам; 2 – письмового висновку, що містить аналіз результатів обробки хімічного складу підземних вод та оцінку якості води для питного водопостачання за вказаними свердловинами.

**ЗАДАЧА 9**. Складання карти гідроізоп'єз

**Мета:** засвоєння студентами методики побудування карти гідроізоп'єз та інтерпретації інформації про водоносні горизонти вздовж та на різних глибинах гідрогеологічного профіля.

**Завдання:** виявити особливості залягання та умови формування напірних

вод, умови їх руху, живлення та розвантаження.

## **Основні положення.**

Води, які заповнюють водоносний пласт на всю його потужність та обмежені не тільки водонепроникною підошвою, але й водонепроникною покрівлею називаються *артезіанськими напірними* (Дубей, 2010; Іськов, 2013; Колодій, 2010; Мандрик та ін, 2005).

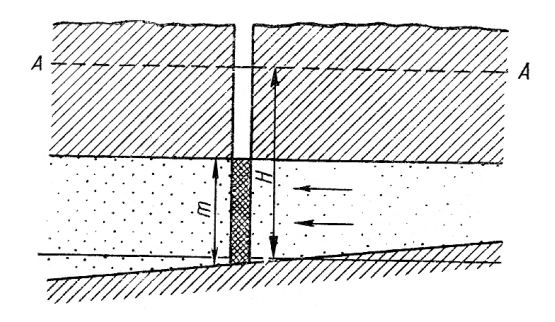

*Рис. 9.1 - Положення п'єзометричної поверхні в напірному потоці Н – величина п'єзометричного рівня, m – потужність водоносного пласта, АА – п'єзометрична поверхня* (Богомолов, 1975).

При розкритті напірного горизонту рівень води в свердловині підніметься вище за покрівлю водоносного пласта, тому він і називається *напірним або п'єзометричним рівнем* (рис. 9.1).

П'єзометричний рівень визначають в абсолютних або відносних, по відношенню до умовно взятої горизонтальної площини, відмітках. Лінії, що з'єднують на карті точки з однаковими відмітками п'єзометричного рівня, називаються *гідроізоп'єзами.*

**Вихідні матеріали**: кожен студент отримує індивідуальні вихідні дані для побудови карти гідроізоп'єз якоїсь однієї частини даного району (особливість – позначки рельєфу та відмінності у потужностях усіх геологічних товщ). Вихідні дані видаються у вигляді таблиці з 9 графами (останню графу студент заповнює самостійно, пояснення нижче) (таблиця 9.1).

Таблиця 9.1.

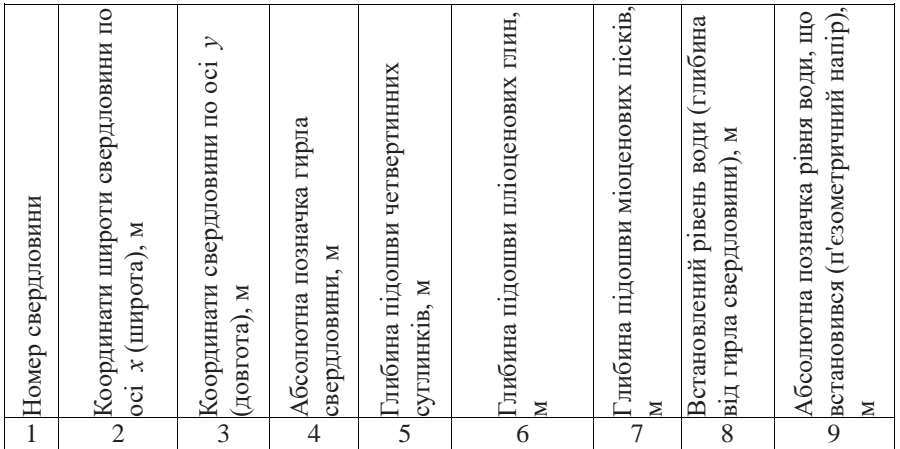

*Примітка.* Встановлений рівень води (8 графа) дан без знака, якщо він знаходиться нижче земної поверхні, або зі знаком «+», якщо він знаходиться вище за неї (самовилив свердловини).

Завдання виконується для району з наступною геологічною будовою (знизу вгору):

*Палеогенова система. Верхній відділ (Олігоцен).* Глини водонепроникні.

*Неогенова система Нижній відділ (міоцен).* Піски середньозернисті, добре проникні.

*Неогенова система Верхній відділ (пліоцен).* Глини водонепроникні.

*Четвертинна система. Верхній та сучасний відділи*. Елювіальноделювіальні, слабо проникні лісоподібні суглинки.

## **Порядок виконання.**

1. *Обчислити абсолютну позначку визначенного рівня* (п'єзометричний напір водоносного горизонту), для чого слід відняти з величини позначки гирла свердловин (графа 4) глибину до рівня, що встановився (якщо він нижче земної поверхні) або ж приплюсувати цю величину (якщо рівень вище земної поверхні).

2. *Вибрати масштаб складання карти.* Оскільки відстані між свердловинами становлять близько 5 км за довготою та 3 км за широтою, зручний масштаб 1: 25 000, при якому розміри карти становлять 12 \* 20 см. Масштаб 1: 50 000, при якому розміри карти дорівнюють 6 \* 10 см, занадто дрібний і незручний для виконання завдання, а масштаб 1:10 000 (розміри карти 30 \* 50 см) занадто великий. Проте, ті студенти, які захочуть скласти карту такого масштабу, можуть це зробити. Масштаби, не прийняті у геологічній практиці (наприклад, 1: 20 000, 1: 30 000 тощо) неприпустимі.

3. *Нанести свердловини* за даними про їхню широту і довготу (перевівши метри в сантиметри, відповідно до масштабу). Свердловина показується кружальцем з діаметром 2 – 4 мм, біля неї (бажано – праворуч) вказується номер (графа 1) та напір (графа 9). Номер пишеться зверху, напір – знизу. Свердловини, їх номери та напори наносяться кульковою ручкою або фломастером (але не олівцем).

4. *Провести гідроізоп'єзи*, тобто, лінії рівних напорів водоносного горизонту. Насамперед, потрібно вибрати величину перерізу, тобто, ту величину, через яку проводяться ізолінії. Для цього потрібно знайти свердловину з найбільшим напором та свердловину з найменшим напором, встановити максимальну різницю напорів. Карту потрібно будувати з таким розрахунком, щоб на ній було не менше 3 – 4 та не більше 10 – 12 ізолиній (інакше карта погано читається). Виходячи з цього, вибирають переріз ізоліній: або 0,5 м, або 1 м, або 2, або 5 м. Після вибору перерізу починають проводити гідроізоп'єзи. Проведення засноване на методі інтерполяції між сусідніми свердловинами (інтерполяція між свердловинами, якщо між ними є інша свердловина, неприпустима). По краях карти допустима екстраполяція. Інтерполяція полягає у знаходженні між даними свердловинами точок положення ізоліній. Коли інтерполяції між усіма сусідніми свердловинами виконані, починають

проводити ізолінії, поєднуючи точки рівних значень. При цьому слід враховувати такі вимоги: а) гідроізоп'єзи повинні мати плавно-округлі обриси (можна використовувати лекала); б) гідроізоп'єзи повинні бути в кожному елементі карти взаємопаралельні; в) слід, по можливості, прагнути (якщо це дозволяють дані інтерполяції та принципи до рівномірності положення гідроізоп'єз (тобто відстані між ними повинні бути приблизно однаковими або змінюватися поступово, а не стрибкоподібно).

Інтерполяцію та креслення гідроізоп'єз слід проводити м'яким олівцем. Після перевірки побудови у викладача, гідроізоп'єзи слід обвести кульковою ручкою або фломастером. Кожна гідроізоп'єза має бути позначена цифрою, що вказує на її величину. Цифри слід надписувати верхньою частиною у бік збільшення напорів (тобто у бік підйомів).

Карта повинна мати наступний заголовок:

## КАРТА ГІДРОІЗОП'ЄЗ МІОЦЕНОВОГО ВОДОНОСНОГО ГОРИЗОНТУ (назва району)

1: 25 000 Склав (прізвище, ініціали студента) Рік складання

Під картою повинні бути умовні позначення, що включають:

- бурова свердловина, її номер і величина п'єзометричного напору, м

- Примітка. Для умовних позначень береться якась конкретна свердловина, з її реальним номером та реальною величиною п'єзометричного напору.

 $\sim$ 14 —  $-$  гідроізоп'єза, м

А–––В – лінія гідрогеологічного розрізу (щодо вибору положення лінії гідрогеологічного розрізу (див. задачу 11).

**ЗАДАЧА 10**. Складання карти глибин залягання міжпластового водоносного горизонту (глибини розкриття напірних вод)

**Мета:** засвоєння студентами методики побудування карти глибин залягання міжпластового водоносного горизонту

**Завдання:** побудувати карту глибин залягання п'єзометричної поверхні міоценового водоносного горизонту, виявити особливості залягання та умови формування напірних вод, умови їх руху, живлення та розвантаження.

**Вихідні матеріали:** для складання карти використовуються вихідні дані варіанту завдання 9.

#### **Порядок виконання.**

Рекомендується будувати карту в тому ж масштабі, що і карту гідроізоп'єз.

Біля кожної свердловини крім її номера наноситься глибина до п'єзометричної поверхні міоценового водоносного горизонту (графа 6 таблиці). Ізолінії глибин будуються на основі інтерполяції та екстраполяції, з дотриманням тих самих принципів, що і при проведенні гідроізоп'єз.

Оскільки перепад значень на карті глибин залягання горизонту (що є результатом суперпозиції рельєфу та геологічної будови) зазвичай значно вищий, ніж на карті гідроізоп'єз, ізолінії рідко проводяться через 1 метр (частіше через 2, 5, 10 м). Слід вибирати такий профіль, щоб кількість ізоліній на карті становила 4 - 10.

## Карта повинна мати наступний заголовок:

КАРТА ГЛИБИН ЗАЛЯГАННЯ П'ЄЗОМЕТРИЧНОЇ ПОВЕРХНІ МІОЦЕНОВОГО ВОДОНОСНОГО ГОРИЗОНТУ (назва) РАЙОНУ 1:25 000

Склав (ініціали, прізвище студента)

Рік складання

Під картою мають бути такі умовні позначення:

# УМОВНІ ПОЗНАЧЕННЯ 28 64,7 - свердловина, її номер, глибина до п'єзометричної поверхні міоценового водоносного горизонту, м  $\sim$  65  $\sim$  ізолінія глибини залягання п'єзометричної поверхні міоценового водоносного горизонту, м

**ЗАДАЧА 11.** Складання гідрогеологічного розрізу

**Мета:** ознайомити з методикою складання гідрогеологічного розрізу.

**Завдання:** побудувати гідрогеологічний розріз, дати характеристику водоносних горизонтів; виявити умови їх залягання, напрямку переміщення потоку; виявити зону аерації.

#### **Основні положення:**

Гідрогеологічні розрізи – широко застосовувана форма графічної обробки та узагальнення гідрогеологічної інформації, що характеризує умови території у вертикальному перерізі. Найбільш поширені так звані загальні гідрогеологічні розрізи, які характеризують умови залягання та приуроченість підземних вод до різних гірських пород, їх зв'язок з поверхневими водами, положення п'єзометричних рівнів та напорів тощо (Чомко та ін., 2021).

**Вихідні матеріали**: гідрогеологічний розріз будується за тим самим варіантом, що карта гідроізоп'єз та карта глибин залягання напірного водоносного горизонту (завдання 9).

#### **Порядок виконання.**

1. *Вибір положення лінії розрізу.* Зазвичай при дрібно- та середньомасштабному картуванні (1:500000 та дрібніше – 1:50000) положення

профілів збігаються з лініями найбільшої мінливості властивостей гірських порід та підземних вод, розташовуються вхрест простягання основних геологічних структур, перетинають всі основні геоморфологічні елементи району, основні розлами; при великомасштабному картуванні (1:25000 та крупніше) положення профілів пов'язане з місцезнаходженням майбутніх інженерних споруд (наприклад, ліній водозаборів). У всіх випадках важливим фактором вибору місця розташування гідрогеологічного розрізу є розміщення свердловин, за якими є матеріал про підземні води.

Студент вибирає лінію гідрогеологічного розрізу, виходячи з наступних міркувань: а) вона повинна бути забезпечена трьома – чотирма свердловинами; б) повинна бути приблизно перпендикулярна напрямку гідроізоп'єз, характерному для даної ділянки.

2. *Вибір горизонтального та вертикального масштабів*. Горизонтальний масштаб призначають відповідно до масштабу карти, до якої буде доданий даний розріз (іноді горизонтальний масштаб розрізу робиться дещо більшим, ніж масштаб карти). Вертикальний масштаб має бути таким, щоб забезпечити чітке зображення умов залягання та взаємозв'язку водоносних горизонтів. Зазвичай для середньомасштабних розрізів він приймається рівним 10 - 20 м в 1 см; для великомасштабних розрізів: 1 – 5 м в 1 см.

3. *Побудова гіпсометричного профілю*. Зазвичай він будується за топографічною картою. У задачі 11 гіпсометричний профіль будується, виходячи з абсолютних позначок усть свердловин.

4. *Побудова геолого-літологічних колонок* з бурових свердловин.

5. *Проведення геолого-літологічних границь*.

6. *Проведення п'єзометричної поверхні* (за абсолютними відмітками напорів у свердловинах). Показ (стрілками) величин надлишкових напорів у свердловинах.

На розрізі повинні бути: а) шкала глибин, що сягає позначки забою найбільш глибокої свердловини (в даному завданні розріз будується до глибини 5 – 10 м нижче підошви водоносного горизонту); б) вказівка сторін світу на кінцях профілю.

7. *Аналіз гідрогеологічного розрізу*

Заголовок має бути наступним.

ГІДРОГЕОЛОГІЧНИЙ РОЗРІЗ ПО ЛІНІЇ А - Б (….район)

Масштаб горизонтальний 1:25 000

вертикальний 1: 500

Склав (ініціали, прізвище студента)

Під розрізом мають бути умовні позначення.

# УМОВНІ ПОЗНАЧЕННЯ:

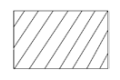

Четвертинна система. Верхній та сучасний відділи. Слабопроникні лесоподібні суглинки.

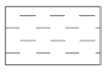

Неогенова система. Пліоцен. Водонепроникні глини.

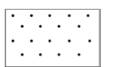

Неогенова система. Міоцен. Водоносні середньозернисті піски (К<sub>ф</sub> = 0,5 - 47 м/добу).

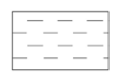

Палеогенова система. Олігоцен. Водонепроникні глини.

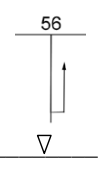

Бурова свердловина, її номер, І величина напору міоценового водоносного горизонту.

 $\sqrt[3]{\hspace{2cm}}$ П'єзометрична поверхня міоценового водоносного горизонту.

**ЗАДАЧА 12.** Розрахунок витрати міжпластового водоносного горизонту і підрахунок модуля підземного стоку

**Мета:** закріпити знання з методики розрахунку витрати міжпластового водоносного горизонту та підрахунку модуля підземного стоку.

**Завдання:** розрахувати витрати міжпластового водоносного горизонту та модуль підземного стоку на прикладі конкретної ділянки.

**Вихідні дані:** картки з індивідуальними варіантами.

#### **Основні положення**.

*Витрати потоку підземних вод* – *кількість води, що протікає в одиницю часу через площу поперечного перерізу водоносного шару в природних умовах* (рис. 12.1) (Богомолов, 1975).

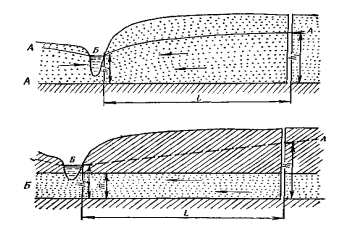

*Рис. 12.1 - Схема витрати потоку*

*А – потік з вільною поверхнею; Б - напірний потік, АБ – депресійна поверхня*

1. *Підрахунок одиничних витрат водоносного горизонту*, тобто, витрати фільтраційного потоку даного горизонту при його ширині 1 м проводиться за формулою:

$$
q = k_\phi \cdot m \cdot I \ , \quad \hbox{de}
$$

*kф* – середній коефіцієнт фільтрації (м/доб) для свердловин, що є на розрізі, за яким робиться розрахунок;

*m* – середня потужність пласта (м) на обраному для розрахунку розрізі,

підраховується за свердловинами, що знаходяться на розрізі;

 – напірний градієнт (безрозмірна величина), розраховується як різниця напорів на крайніх свердловинах розрізу, поділена на відстань між ними.

Оскільки у розрахунковій формулі незримо присутня також ширина фільтраційного потоку, що дорівнює 1 м, розмірність одиничної витрати виявляється рівною м<sup>3</sup>/доб.

2. Знаючи величину одиничної витрати, розраховуємо *витрати фільтраційного потоку горизонту для лінійного водозабору*, який є перпендикулярним напрямку потоку і забезпечує повне осушення горизонту (глибина водозниження та частота свердловин достатня), за його шириною 100 м. Для цього величина одиничної витрати має бути помножена на 100. У тому випадку, якщо водозабором забезпечується перехоплення 50% потоку, величина одиничної витрати множиться на 50.

3. Розрахунок *модуля підземного стоку*. Це величина, що є витратою підземного стоку (виражена в дм $^3$ /с) на площі 1 км $^2$ . Зазначимо, що модулі стоку найчастіше розраховуються для ґрунтових вод або для всіх (ґрунтових та міжпластових) водоносних горизонтів, що знаходяться в зоні активного руху (активного водообміну) та дренованих місцевою річковою мережею. Для окремих міжпластових водоносних горизонтів розрахунки виконуються значно рідше.

Оскільки фільтраційний потік даного водоносного горизонту є плоскопаралельним, розрахунок його витрати на площі 1 км<sup>2</sup> може бути виконаний простим множенням одиничної витрати горизонту на 1000 м (площа має бути орієнтована паралельно лініям струму та рівного напору).

4. *Витрата повинна бути переведена з м<sup>3</sup> /сут в дм<sup>3</sup> /с.* Для цього величину одиничної витрати в м<sup>3</sup>/сут слід розділити на 86400 (кількість секунд на добу) і помножити на 1000 (кількість літрів у кубічному метрі). Отримана величина буде модулем підземного стоку даного горизонту.

## **ЗАДАЧА 13.** Складання карти гідроізогіпс

**Мета:** засвоїти методику побудування карти гідроізогіпс.

**Завдання:** описати гідрогеологічні умови ділянки; напрямок руху ґрунтових вод, умови живлення та дренування водоносного горизонту, ухил потоку, глибину залягання рівнів ґрунтових вод.

## **Основні положення:**

*Ґрунтові води* – це води витриманого за поширенням водоносного горизонту, що залягає на першому від поверхні землі водоупорі (Колодій, 2010; Мандрик та ін., 2005). Форма поверхні ґрунтових вод визначається водопроникністю порід, умовами живлення водоносного горизонту, конфігурацією берегів річок, озер, до яких стікають ґрунтові води, положенням водоупору, потужністю водоносного пласта і т. д. Про форму їхньої поверхні можна судити за картою гідроізогіпс. *Гідроізогіпсами* називають лінії, що з'єднують точки з однаковими відмітками рівнів ґрунтових вод

Карта гідроізогіпс – це карта вільної поверхня ґрунтових вод, виражена в системі ізоліній. На відміну від п'єзометричної поверхні міжпластових вод (що формується майже виключно під впливом геолого-гідрогеологічних факторів), вона формується великою групою факторів: кліматичних, гідрологічних, геоморфологічних, техногенних, геологічних, гідрогеологічних.

Побудова карти гідроізогіпс багато в чому відрізняється від побудови карти гідроізоп'єз. Для її побудови обов'язково має бути гіпсометрична карта, на якій повинні бути позначені всі водоймища та водотоки.

Матеріалами для побудови карти гідроізогіпс є абсолютні позначки води у водопунктах. На відміну від міжпластових вод, відомості про які виходять, головним чином, по бурових свердловинах, відомості про висоту положення ґрунтових вод базуються, крім свердловин, також на колодязях, джерелах, шурфах та інших гірничих виробках, болотах, мочажинах, урізах води в природних і штучних водотоках та водоймах.

Для обчислення абсолютної позначки ґрунтових вод у точці даного водопункту, потрібно знати абсолютну позначку водопункту і глибину до води (іноді ця глибина може дорівнювати 0 м – болота, мочажини, джерела з неглибокими джерельними ямами).

Іншою важливою відмінністю побудови карт гідроізогіпс від побудови карт гідроізоп'єз є те, що ґрунтові води, на відміну від міжпластових, відчувають різкі сезонні та багаторічні коливання, зумовлені умовами живлення, у зв'язку з чим карти гідроізогіпс повинні складатися на якусь певну дату. В іншому випадку вони не будуть належним чином відображати гідрогеологічні умови, а в тих випадках, коли вихідні дані взяті зі спостережень з різними термінами, спотворюватимуть гідрогеологічні умови.

У реальній практиці не вдається досягти повної одночасності вимірів на всій площі. Зазвичай оперують значеннями, отриманими за 2 - 4 тижні. Для меженного (маловодного) періоду року така розтягнутість терміну вимірів не викликає значних спотворень у карті гідроізогіпс, проте для паводкового періоду така тривалість вимірювань неприпустима. У цей період вимірювання рівнів повинні бути проведені протягом робочого тижня (5 - 6 днів), не більше. Найбільше практичне значення мають карти гідроізогіпс, складені на дати максимального та мінімального положень рівнів ґрунтових вод.

При проведенні гідроізогіпс слід пам'ятати, що конфігурація поверхні ґрунтових вод багато в чому пов'язана з особливостями рельєфу, таким чином між ізогіпсами рельєфу («горизонталями») та гідроізогіпсами повинна дотримуватися певна конформність.

У всякому разі, абсолютно неприпустимим є, коли при недбалому та неуважному проведенні гідроізогіпс не враховується наявність ерозійних врізів (у зв'язку з чим бувають випадки, коли гідроізогіпси виявляються вищими за денну поверхню).

## **Порядок виконання.**

Побудова гідроізогіпс виконується так само, як і побудова горизонталей на

топокартах. Для кожної спостережної точки розраховується абсолютна позначка рівня ґрунтових вод:  $H_B = H_3 - h$ , де  $H_B - a$ бсолютна відмітка поверхні води, м; *H<sup>З</sup>* – абсолютна позначка поверхні землі, м; *h* – глибина залягання дзеркала ґрунтових вод;

Отримані позначки наносяться на топографічну основу і за ними методом інтерполяції визначають точки проходження гідроізогіпс між двома виробками. Точки з однаковими абсолютними відмітками з'єднують плавними лініями.

*По карті гідроізогіпс визначають* напрямок руху ґрунтових вод, ухил потоку, витрата потоку для будь-якої ділянки, глибину залягання рівнів ґрунтових вод.

Напрямок потоку буде перпендикулярним до гідроізогіпс, ґрунтові води можуть рухатися тільки від більш високих позначок до нижчих. *По лінії гідроізогіпс рух ґрунтових вод не відбувається.* Лінії, що вказують на напрямок руху ґрунтових вод, називаються *лініями струму*. Лінії струму нормальні до гідроізогіпс. Якщо лінії струму паралельні, то ґрунтовий потік – *плоский*; якщо сходяться, або розходяться, то потік *радіальний* (відповідно, потік, що сходиться або розбіжний), наприклад, при відкачці або нагнітанні води в свердловину.

*Ухил потоку ґрунтових вод* знаходиться визначенням різниці відміток у двох точках до відстані між ними:

$$
J=\frac{H_1-H_2}{L}, \qquad \text{Re}
$$

*J* – ухил потоку; *H1* та *Н<sup>2</sup>* – абсолютні позначки рівня води у сусідніх точках, м; *L* – відстань між точками, м.

*Витрата ґрунтового потоку* для будь-якої його ділянки визначається за формулою Дарсі:

$$
Q = J \cdot K_{\phi} \cdot h \cdot B, \quad \text{Re}
$$

*Q* – витрата ґрунтового потоку, тобто, кількість води, що фільтрується через

поперечний розріз ґрунтового потоку в одиницю часу, м $3/1$ добу; J – ухил потоку; *kф*– коефіцієнт фільтрації порід, м/добу; *h* – середня потужність потоку, м; *В* – ширина потоку, м.

Про наявність гідравлічного зв'язку ґрунтових та поверхневих вод можна судити за характером взаємозв'язку гідроізогіпс з водоймищами (рис.13.1) [8].

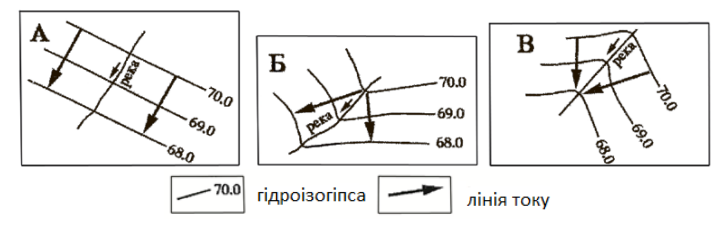

*Рис. 13.1 - Взаємозв'язок ґрунтових та поверхневих вод*

*А – гідроізогіпси перетинають поверхневий водотік без викривлень – гідравлічного зв'язку між поверхневими та підземними водами немає; Б – гідроізогіпси вигинаються за течією річки – ґрунтові води живляться за допомогою поверхневих вод; В – гідроізогіпси вогнуті вгору за течією річки – ґрунтові води живлять поверхневі.*

*Завдання 13.1*. Побудувати карту гідроізогіпс ґрунтових вод у верхньочетвертинних відкладах (назва) району, згідно з індивідуальним завданням.

Послідовність побудови карти гідроізогіпс.

1. *Аналіз вихідних даних.* Відбраковка значень, що явно випадають із загального ряду значень («ураганні» значення, що свідчать про неправильність вимірів абсолютних позначок або глибин залягання). Однак, якщо таке незвичайне підвищення або зниження рівня ґрунтових вод збігається з будьякими іншими змінами в даному водопункті (наприклад, хімічного складу, температури або інших фізичних властивостей), слід додатково перевірити позначку води в ньому, вона може виявитися істинною, обумовленою будьякими природними (перетікання води з іншого водоносного горизонту, водопроникний розлом із розвантаженням глибинних вод) або штучними причинами.

2. *Побудова* декількох гідрогеологічних *розрізів* (схематичних) для визначення загальних умов залягання ґрунтових вод, характеру їхнього зв'язку з річками, змін ухилу потоку. Ці дані необхідні, зокрема, для вибору перерізу гідроізогіпс.

3. *Нанесення даних* за рівнями поверхневих та підземних вод на топографічну карту.

4. *Обчислення* ухилів відкритої водної поверхні (за даними водомірних постів для річок, озер, боліт, водосховищ тощо) та визначення місць причленування однойменних (що мають ті ж значення, що ізогіпси поверхневих вод) гідроізогіпс до урізів водойм.

5. *Інтерполяція* за основними лініями зміни рівнів.

- 6. *Інтерполяція* на всій площі карти.
- 7. *Проведення гідроізогіпс*.
- 8. *Оформлення* заголовка та умовних позначень.

КАРТА ГІДРОІЗОГІПС ҐРУНТОВИХ ВОД У ВЕРХНЬОЧЕТВЕРТИННИХ ВІДКЛАДАХ (назва) РАЙОНУ

> 1: 25 000 Склав (ініціали, прізвище студента)

## УМОВНІ ПОЗНАЧЕННЯ

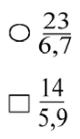

– свердловина: номер, абс. позначка ґрунтових вод

 $\Box \frac{14}{5,9}$  – колодязь: номер, абс. позначка ґрунтових вод

 – джерело: номер, абс. позначка ґрунтових вод – шурф: номер, абс. позначка ґрунтових вод – канава: номер, абс. позначка ґрунтових вод  $\sqrt{\frac{3}{6,3}}$  – кар'єр: номер, абс. позначка ґрунтових вод  $\left[\right]$ 7,0 — шахта: номер, абс. позначка ґрунтових вод  $\frac{8}{6,3}$  – галерея: номер, абс. позначка ґрунтових вод  $\begin{array}{r} | & 54 \\ | & 5,1 \end{array}$  – мочажина: номер, абс. позначка грунтових вод  $\frac{-2}{-,-4,7}$  – болото: номер, абс. відмітка води.

#### *Завдання 13.2.*

1. За абсолютними відмітками рівня води в свердловинах (відповідно до індивідуального завдання) скласти карту гідроізогіпс в масштабі 1:5000. Свердловини утворюють мережу квадратів зі стороною кожного квадрата 200 м. Відлік свердловин йде горизонтальними рядами зліва направо. У кожному ряду 5 свердловин. Перетин гідроізогіпс через 1 м.

2. На карті гідроізогіпс:

а) визначити напрямок руху ґрунтових вод; встановити характер зв'язку з поверхневими водами (річка протікає із північного заходу на південний схід);

б) визначити ухил ґрунтового потоку на ділянці свердловин 1–11.

Послідовність виконання завдання:

1. *Будуємо схему розташування свердловин* у масштабі 1:500. Для цього на лист міліметрового паперу наносимо 25 гідрогеологічних свердловин. Відстань між свердловинами 200 м (у масштабі 1:5000 – 4 см). У кожному горизонтальному ряду 5 свердловин, горизонтальних рядів 5, відстань між рядами 200 м (4 см в масштабі). Свердловини утворюють квадрат 16\*16 см.

У кожної свердловини пишемо дріб: у чисельнику її номер, у знаменнику абсолютну позначку дзеркала ґрунтових вод, м.

2. *Інтерполюючи* абсолютні позначки рівня ґрунтових вод і поєднуючи однакові позначки, будуємо гідроізогіпси з перетином через один метр.

3. *Визначаємо напрямок руху* ґрунтового потоку шляхом побудови найбільш характерних ліній струму. Кожну лінію струму доцільно починати будувати на гідроізогіпсі з найвищою абсолютною позначкою. Визначаємо *тип потоку* (плоский; потік, який сходиться чи розбіжний), і характер зв'язку поверхневих і підземних вод (рис. 13.1).

4. Визначаємо ухил дзеркала ґрунтових вод на ділянці свердловин 1-11 за формулою:

$$
J = \frac{H_1 - H_2}{L}, \quad \text{Re}
$$

 $J$  – ухил потоку;  $H_1$  *i*  $H_2$  – абсолютні позначки рівнів ґрунтових вод у свердловинах 1 та 11, м; *L* – відстань між свердловинами 1 та 11, м.

Приклад оформлення фрагменту карти гідроізогіпс представлено на рис. 13.2.

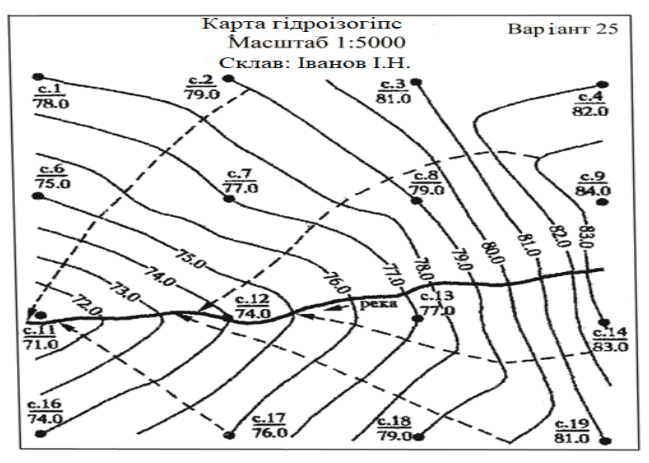

*Рис. 13.2 - Приклад оформлення карти гідроізогіпс*

Умовні позначення

Свердловина. Дріб: в чисельнику - її номер, в знаменнику -абс. відмітка РГВ, м Гідроізогіпса, її абс. відмітка, м 73.0 Лінія току

## Висновки за рис. 13.2

1. Тип потоку: потік, що сходиться

2. Зв'язок із річкою: ґрунтові води живлять річку (розвантажуються у річку).

*Завдання 13.3*. При виконанні розвідувальних робіт пробурено 12 свердловин, розташованих у плані у кутах квадратної сітки, як показано на рис. 13.3 на відстані 25 м одна від одної. У таблиці 13.1 наведено абсолютні позначки усть свердловин (у чисельнику) та результати одночасного виміру глибин залягання рівнів ґрунтових вод (у знаменнику). Використовуючи ці дані, побудуйте на топографічній основі карту гідроізогіпс масштабу 1:500, прийнявши переріз горизонталей та гідроізогіпс через 1 м. На карті покажіть напрямок потоку та виділіть ділянки з глибиною залягання рівня ґрунтових вод менше 2 м.

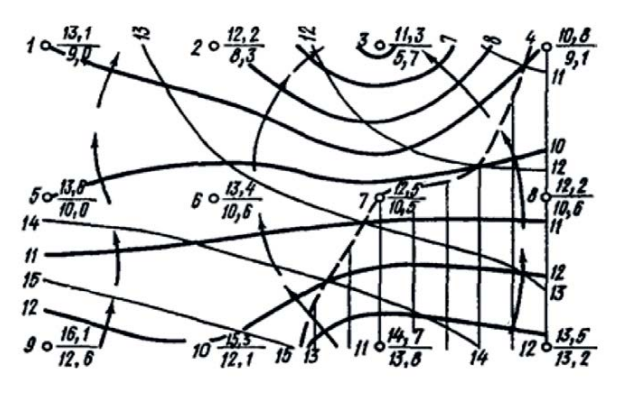

*Рис. 13.3 - Карта гідроізогіпс* (Хандуева, 2007)

## Таблиця 13.1.

| Варіанти | № свердловини     |                   |                   |                   |                    |             |      |                    |             |                    |      |                    |
|----------|-------------------|-------------------|-------------------|-------------------|--------------------|-------------|------|--------------------|-------------|--------------------|------|--------------------|
|          | $\mathbf{1}$      | $\mathfrak{2}$    | 3                 | 4                 | 5                  | 6           | 7    | 8                  | 9           | 10                 | 11   | 12                 |
| 13.3.1   | 13,1              | <u>12,2</u>       | 11,3              | 10,8              | 13,6               | <u>13,4</u> | 12,5 | <u>12,2</u>        | <u>16,1</u> | 15,3               | 14,7 | 13,5               |
|          | 4,1               | 3,9               | 5,6               | 2,7               | 3,6                | $2,\!8$     | 2,0  | 1,6                | 3,5         | 3,2                | 0,9  | 0,3                |
| 13.3.2   | 12,4              | 11,3              | <u>10,6</u>       | 10,5              | 13,0               | 12,5        | 12,3 | 12,4               | 15,3        | $\frac{14,2}{1,3}$ | 13,7 | 13,3               |
|          | 3,9               | 2,4               | 1,5               | 1,8               | 3,2                | 2,0         | 1,7  | 2,8                | 3,2         |                    | 0,4  | 2,3                |
| 13.3.3   | 13,6              | 13,1              | 12,5              | 12,4              | 16,7               | 15,1        | 14,4 | 13,5               | 18,2        | 18,3               | 18,2 | $\overline{17,0}$  |
|          | 3,6               | 2,8               | 2,0               | 1,7               | 3,6                | 3,2         | 1,1  | 0,4                | 1,3         | 4,2                | 3,1  | $2,\!0$            |
| 13.3.4   | 13,2              | 12,5              | 12,0              | 11,7              | 15,2               | 14,0        | 13,6 | 13,3               | 18,8        | 18,0               | 17,3 | 17,2               |
|          | 4,1               | 2,9               | 2,4               | 3,5               | 4,2                | 2,0         | 1,2  | 3,3                | $5,0$       | 4,2                | 3,6  | 5,2                |
| 13.3.5   | 10,3              | 9,1               | 8,4               | 7,5               | 10,6               | 10,3        | 9,5  | 9,1                | 13,3        | 12,2               | 11,2 | 10,5               |
|          | 4,2               | 4,3               | 2,6               | 1,6               | 3,8                | 3,4         | 2,3  | 1,5                | 3,6         | 3,2                | 1,3  | 0,2                |
| 13.3.6   | $\frac{9,1}{4,3}$ | $\frac{8,2}{2,5}$ | 7,6               | 7,5               | 10,1               | 9,5         | 9,4  | $\frac{9,2}{2,5}$  | 12,0        | $\frac{11,3}{1,7}$ | 10,5 | 10,3               |
|          |                   |                   | 1,6               | 2,0               | 3,2                | 2,4         | 1,8  |                    | 3,2         |                    | 0,8  | $\overline{2,3}$   |
| 13.3.7   | 10,6              | 10,1              | 9,5               | 9,6               | 13,2               | 12,4        | 11,5 | 10,5               | 15,6        | 15,3               | 15,1 | 14,3               |
|          | 3,6               | 3,0               | 2,3               | 1,5               | 3,5                | 3,2         | 1,1  | 0,2                | 3,3         | 4,0                | 2,9  | 2,4                |
| 13.3.8   | 10,1              | 9,5               | $\frac{9,4}{1,5}$ |                   | $\frac{11,2}{3,3}$ | 12,3        | 10,5 |                    | 15,3        | $\frac{15,4}{3,2}$ | 14,3 |                    |
|          | 3,6               | 2,1               |                   | $\frac{9,6}{2,5}$ |                    | 0,9         | 0,2  | $\frac{10,3}{2,3}$ | 4,2         |                    | 1,9  | $\frac{14,4}{4,1}$ |
| 13.3.9   | 15,2              | 15,7              | 16,7              | 17,5              | 14,2               | 14,3        | 15,4 | $\frac{15,0}{ }$   | 10,3        | 10,5               | 11,2 | 12,3               |
|          | 3,5               | 2,5               | 3,6               | 5,4               | 4,1                | 2,2         | 3,0  | 4,4                | 2,2         | 0,3                | 1,4  | 3,2                |
| 13.3.10  | 15,7              | 16,6              | 17,5              | 18,2              | 17,3               | 15,0        | 15,2 | 15,4               | 10,5        | 11,2               | 12,3 | 13,4               |
|          | 2,2               | 3,7               | 5,3               | 5,4               | 2,1                | 2,8         | 4,4  | 3,3                | 0,2         | 0,9                | 3,2  | 3,5                |
| 13.3.11  | 8,5               | 9,1               | 10,0              | 10,5              | 10,8               | 11,3        | 8,5  | 11,8               | 12,6        | 13,1               | 9,2  | <u>13,1</u>        |
|          | 2,6               | 1,7               | 4,3               | 4,1               | 3,2                | 0,9         | 2,9  | 6,2                | 5,5         | 6,5                | 3,5  | 6,6                |
| 13.3.12  | 6,9               | 8,1               | 10,2              | 9,5               | 7,9                | 6,3         | 6,7  | 7,9                | 9,5         | 4,8                | 3,2  | 6,5                |
|          | 2,2               | 3,3               | 4,3               | 3,8               | 6,6                | 4,7         | 2,4  | 1,3                | 2,7         | 2,6                | 1,5  | 1,4                |

*Примітка:* абсолютні позначки устя свердловин (у чисельнику) та глибин залягання рівнів ґрунтових вод (у знаменнику)

*Послідовність виконання завдання наступна:* у заданому масштабі наносять на карту план розташування свердловин, позначаючи їх кружками діаметром 2 мм, як зазначено на рис. 13.3. Зліва від кожної свердловини записують її номер, праворуч у чисельнику – абсолютну позначку гирла, в знаменнику – абсолютну позначку рівня ґрунтових вод (РҐВ).

Абсолютну позначку РҐВ у кожній свердловині обчислюють як різницю між відміткою гирла та глибиною залягання РҐВ. Знаходять далі шляхом інтерполяції між абсолютними відмітками усть свердловин точки з абсолютними відмітками, рівними цілому числу (за завданням перетин горизонталей та гідроізогіпс дорівнює 1 м). З'єднавши точки з однаковими відмітками плавними лініями, одержують горизонталі рельєфу (на малюнку позначені тонкими лініями). Аналогічно шляхом інтерполяції знаходять точки з абсолютними відмітками РҐВ. З'єднавши точки з однаковими відмітками РҐВ плавними лініями, отримаємо гідроізогіпси (рис. 13.3 – жирні лінії).

Інтерполяцію зручно проводити за допомогою палетки (рис. 13.4, а), що є системою паралельних ліній (масштабну сітку), проведених на кальці на рівній відстані один від одного (зазвичай 2...5 мм). Виконується інтерполяція у такій послідовності. Точки, відмітки рівнів яких підлягають інтерполяції, з'єднують допоміжною прямою лінією (після закінчення роботи лінія може бути стерта).

Палетка накладається на одну з точок таким чином, щоб відмітка на палетці та відмітка точки збігалися. Ця точка фіксується шляхом проколу шпилькою. Далі палетка повертається навколо шпильки доти, доки позначка другої точки не співпаде з відміткою на палетці. На перетині відрізка, що з'єднує точки з масштабною сіткою палетки, знаходять точки (рис. 13.4, б). Доцільно робити інтерполяцію, з'єднуючи найближчі точки відрізками таким чином, щоб останні утворювали у плані трикутники чи чотирикутники (у цій задачі – квадрати). При складанні карти гідроізогіпс не можна інтерполювати відрізок між точками, розташованими по різні боки поверхневих водойм та водотоків.

Для виділення ділянок з глибиною залягання рівня ґрунтових вод менше 2 м знаходять точки перетину горизонталей та гідроізогіпс з різницею відміток 2 м. Лінія, проведена через ці точки (гідроізобата) – буде межею ділянки. На рис. 13.3 гідроізобата показана пунктирною лінією, а ділянка з глибиною залягання РҐВ менше 2 м заштрихована [11].

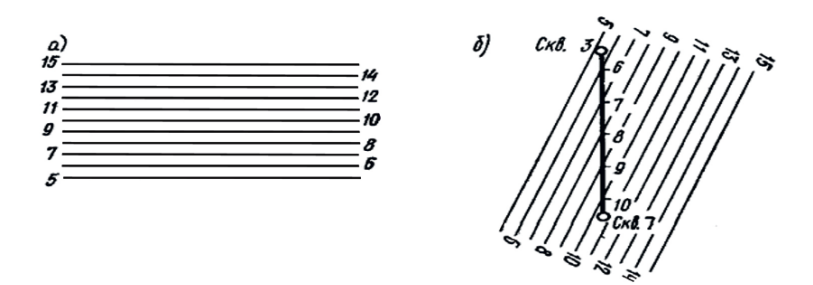

*Рис. 13.4 - Палетка для інтерполяції (а) та схема інтерполяції (б)*

# **ЗАДАЧА 14.** Складання карти залягання рівнів ґрунтових вод (гідроізобат)

**Мета:** засвоїти методику побудування карти глибин залягання рівнів ґрунтових вод (гідроізобат).

**Завдання:** зробити аналіз глибин залягання ґрунтових вод та їх зміну по площі; встановити межі території, що підтоплюється.

## **Основні положення.**

Гідрогеологічні карти глибин залягання рівнів ґрунтових вод відносяться до спеціальних карт, що дозволяють отримати найважливішу інформацію про глибини залягання першого від поверхні водоносного горизонту в межах усієї території, призначеної для проектування, будівництва, експлуатації та реконструкції цивільних та промислових об'єктів. Ці карти є основою для розробки заходів щодо осушення підтоплюваних майданчиків будівництва; дозволяють детально охарактеризувати гідрогеологічні умови всієї території (Камзіст & Шевченко, 2009; Костюченко & Шабатін, 2005).

*Гідроізобати* – лінії, що з'єднують точки з рівними глибинами залягання рівнів ґрунтових вод (РҐВ).

На карті глибин залягання РҐВ можна встановити межі територій, що підтоплюються. Норми осушення (глибини зниження ґрунтових вод, рахуючи від проектної відмітки території, при проектуванні захисту від підтоплення приймається залежно від характеру забудови території, що захищається відповідно до табл.14.1 (*ДБН В.1.1-25-2009*).

| Призначення території                | Гранична глибина до рівня грунтових  |  |  |  |  |  |
|--------------------------------------|--------------------------------------|--|--|--|--|--|
|                                      | вод, м                               |  |  |  |  |  |
| Багатоповерхова капітальна забудова: | не менше $2,0$                       |  |  |  |  |  |
| якщо глибина промерзання 0,7 мй      |                                      |  |  |  |  |  |
| більше                               |                                      |  |  |  |  |  |
| Малоповерхова садибна забудова       | Не менше $1,5$                       |  |  |  |  |  |
| Вулиці, дороги, площі                | $He$ менше $1,0$                     |  |  |  |  |  |
| Міжміські автошляхи в межах міст та  | Згідно норм будівництва              |  |  |  |  |  |
| селиш                                | автомобільних доріг                  |  |  |  |  |  |
| Від низу трубопроводів питної води   | Не менше $0,5$                       |  |  |  |  |  |
| Парки, сквери, зелені насадження     | $He$ менше $1,0$                     |  |  |  |  |  |
| Стадіони, спортивні майданчики,      | Не менше $0.5$                       |  |  |  |  |  |
| інші площинні споруди                |                                      |  |  |  |  |  |
| Промислова зона                      | Відповідно до технологічних вимог    |  |  |  |  |  |
|                                      | виробництва та стандартів            |  |  |  |  |  |
|                                      | підприємства, галузевих стандартів.  |  |  |  |  |  |
|                                      | На прилеглих до промислових зон      |  |  |  |  |  |
|                                      | територіях іншого призначення        |  |  |  |  |  |
|                                      | належить забезпечувати граничні      |  |  |  |  |  |
|                                      | глибини залягання ґрунтових вод, які |  |  |  |  |  |
|                                      | вказані у таблиці                    |  |  |  |  |  |

*Таблиця 14. 1- Граничні значення глибин залягання ґрунтових вод*

## **Порядок виконання.**

Побудова карти гідроізобат, як і карти гідроизогіпс, проводиться шляхом інтерполяції (рис. 14.1). На план (карту) потрібного масштабу наносяться точки (шурфи, колодязі, свердловини тощо), у яких зроблено виміри РҐВ. При

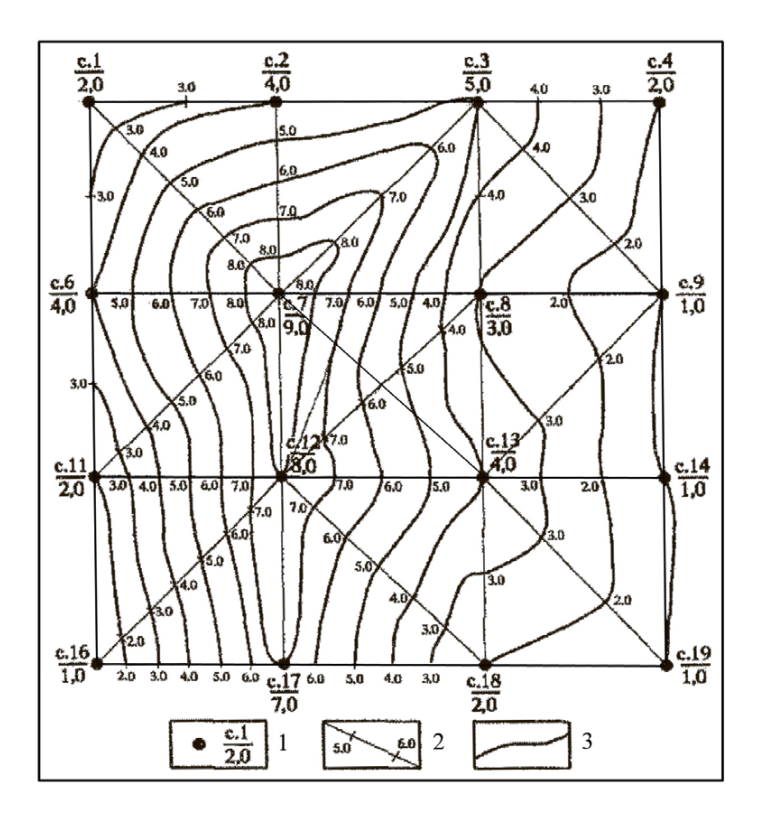

*Рис. 14.1 - Приклад побудови карти гідроізобат 1 – свердловина; дріб: у чисельнику – її номер; у знаменнику – глибина до води, м; 2 – напрямок інтерполяції; точки інтерполяції – глибина до води, м; 3 – ізолінії глибини до води, м.*

рівнинному характері рельєфу побудова карти рівнів досить точно можна виконати, шляхом інтерполяції значень величин між сусідніми виробками.

Однак, при складному, перетнутому рельєфі, побудовані за даними окремих точок карти глибин залягання РҐВ будуть не точні, тобто не відповідатимуть реальному стану речей. Тому, крім даних про глибини залягання РҐВ, необхідно мати (одного масштабу):

- карту рельєфу поверхні землі.

- карту гідроізогіпс.

При накладанні обох карт можна отримати глибину до води в будь-якій точці території. Дані вимірювання рівнів води в гірничих виробках служать контрольними, додатковими точками інтерполяції.

На карті гідроізобат виконується районування території за підтоплюваністю відповідно до ДБН В.1.1-25-2009 (табл. 14.1). Приклад такого районування показаний на рис. 14.2.

## **Складання карти гідроізобат**

За вихідними даними задачі 13.3. (табл. 13.1, варіанти 1–12) побудуйте карту гідроізобат масштабу 1:500, прийнявши перетин між гідроізобатами через 1 м. На карті виділіть ділянки заболочування під час підйому РҐВ на 3 м.

*Вказівка.* Для побудови карти гідроізобат на плані розташування свердловин відзначають їх номери та глибину залягання РҐВ. Далі здійснюють інтерполяцію за способом, викладеним у вказівках до задачі 13.3. Заболоченими слід вважати ділянки, де РҐВ при підйомі досягає поверхні землі або перебуватиме вище за неї.

Визначити межі ділянок заболочування можна за негативними значеннями глибин залягання РҐВ (при підйомі рівня) або різниці позначок поверхні землі та РҐВ. Слід зазначити, що межа ділянки в даній задачі пройде по гідроізобаті з глибиною залягання РҐВ, що дорівнює 3 м.

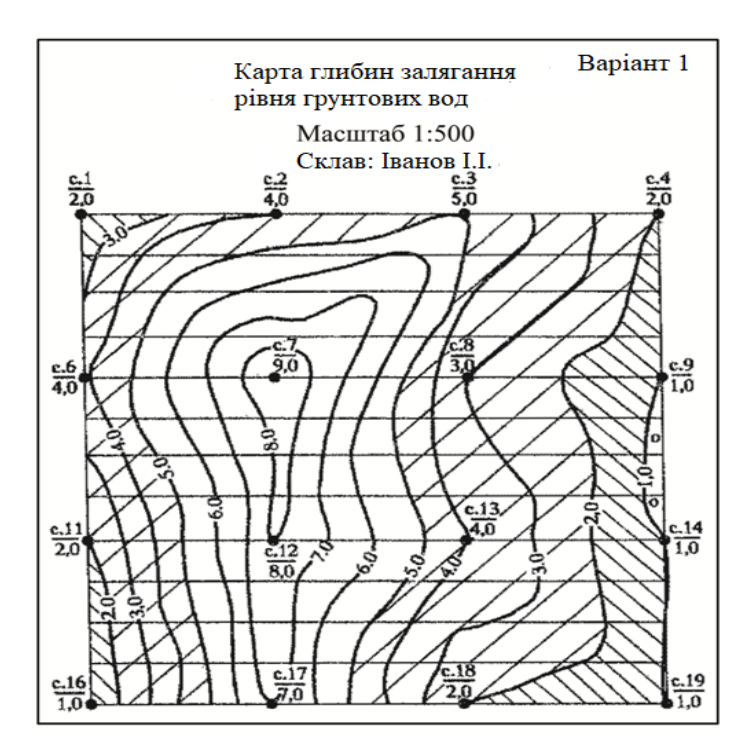

Умовні позначення

- Свердловина. В чисельнику її номер,  $\bullet \frac{c.1}{2.0}$
- в знаменнику глибина до води, м  $-6.0$ 
	- Ізолінії глибини до води, м Території, які подтоплюються

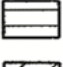

Території крупних промислових зон і комплексів. Глибина до води до 15 м

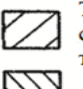

Території міських промислових зон, комунальноскладських зон, центри найбільш крупних, крупних та великих міст. Глибина до води до 2 м Селитебні території міст і сільських населених пунктів. Глибина до води до 1.5 м

 $\circ$   $\circ$ 

Території зон рекреаційного та захисного призначення (парки, санітарно-захисні зони). Глибина до води до 1 м

*Рис.14.2 - Приклад оформлення карти гідроізобат з елементами районування території за підтоплюваністю*

**ЗАДАЧА 15.** Складання карт гідрогеологічних параметрів

**Мета:** засвоїти методику побудування карти одного з фільтраційноємнісних параметрів водоносного горизонту.

**Завдання:** виконати аналіз побудованої карти, встановити причини мінливості параметру.

## **Основні положення:**

*Гідрогеологічні параметри* – це показники колекторських властивостей водоносних горизонтів та зон аерації. Розрізняють параметри *порід і пласта* (або водоносного горизонту). Параметри *порід* характеризують властивості даного літолого-генетичного типу відкладень. До них відносяться: а) коефіцієнт фільтрації; б) коефіцієнт проникності; в) коефіцієнти гравітаційної водовіддачі; г) коефіцієнт об'ємного стиснення (або розширення) води і скелету породи.

Параметри *пласта* характеризують властивості водоносного горизонту в цілому, в межах всій його потужності або об'єму. До них відносять: а) потужність водоносного горизонту; б) потужність розділяючого шару; в) водопровідність; г) коефіцієнт пружної водовіддачі пласта; д) коефіцієнт пьєзота рівнепровідності пласта.

У зв'язку зі збільшенням детальності гідрогеологічних досліджень та накопиченням обсягу гідрогеологічної інформації, набуває широкого поширення складання карт гідрогеологічних параметрів.

#### **Порядок виконання.**

Студентам повідомляються значення коефіцієнтів фільтрації, а також гравітаційної та пружної водовіддачі за тими свердловинами, що знаходяться на їх картах.

Студент повинен самостійно вибрати, карту якого параметра він складатиме. Усього можливі 6 варіантів карт (за бажанням студент може скласти карту не одного, а декількох параметрів): 1) коефіцієнтів фільтрації, 2) водопровідності, 3) потужностей водоносних порід (карта ізопахіт), 4)

коефіцієнтів гравітаційної водовіддачі, 5) коефіцієнтів пружної водовіддачі 6) сумарної водовіддачі.

Побудова карт виконується на основі тих принципів, які були викладені при побудові картки гідроізоп'єз (інтерполяція та екстраполяція, плавність обрисів ізоліній, взаємопаралельність ізоліній у кожній елементарній ділянці картки).

Карти повинні мати відповідні заголовки та умовні позначення.

Побудована карта має бути проаналізована. Насамперед, мають бути виділені ділянки підвищених значень параметрів, ділянки із середніми значеннями та ділянки знижених значень. Вони повинні бути оконтурені на картах, покриті штрихуванням, яке має бути внесено до умовних позначень.

Представляє інтерес аналіз побудованих карт у плані виявлення можливих причин встановлених неоднорідностей та мінливості параметрів.

Аналізуються форми полів підвищених та знижених значень параметрів. При їх приблизній ізометричності та відсутності зв'язків з геоморфологічними елементами зазвичай робиться висновок про літолого-фаціальні причини (зміни крупності піску, ступеня окатаності, рівномірності гранулометричного складу, форми зерен, наявності цементу, ущільненості тощо). *За наявності зв'язку* полів підвищених і знижених значень з геоморфологічними елементами (участками височин і низин, схилів різної крутості) робиться висновок про можливий вплив на фільтраційно-ємнісні властивості пласта геоморфологічних факторів (студент повинен конкретно висловити в письмовій формі свої міркування про механізм цього.

Зменшення проникності та водовіддачі породи зі збільшенням глибини залягання пласта (наявність такого зв'язку встановлюється за графіками зв'язку) дає серйозні підстави для припущення про роль гірського тиску (геостатичного навантаження) на водоносний пласт.

При чітко вираженій лінійності полів підвищеної проникності та ємності є підстави для припущення про роль тектонічної тріщинуватості, яка, як відомо,

зазвичай локалізується у вигляді лінійних зон, де відбувається розущільнення не тільки напівскельних, а й пухких ґрунтів, утворення мікротріщинуватості, яка доповнює і суттєво збільшує як шпаруватість породи, так і (особливо) її фільтраційні властивості.

Деякі зони підвищених значень гідрогеологічних параметрів (при значній протяжності та витриманості лінійно витягнутих зон аномалій) можуть бути пов'язані з диз'юнктивними порушеннями (особливо типу розсувів або скидів, тобто обумовлених напругами, що розтягують). У той же час наявність чітко виражених лінійно витягнутих зон різко знижених значень гідрогеологічних параметрів може служити основою для пропозиції про наявність в місці диз'юнктивного порушення, обумовленого стисненням (скидання, насуву, зсуву), так званого баражу.

## СПИСОК РЕКОМЕНДОВАНИХ ДЖЕРЕЛ

- 1. *Богомолов Г.В.* Гидрогеология с основами инженерной геологии. М.: Высшая школа, 1975. 320 с.
- 2. *Гавич И. К., Семенова С. М., Швец С. М*. Методы обработки гидрогеологической информации с вариантами задач. М.: Недра, 1981.160 с.
- 3. *Гавич И.К., Лучшева А.А., Семенова-Ерофеева С.М.* Сборник задач по общей гидрогеологии. М.: Недра,1985. 416 с.
- 4. ДБН В.1.1-25-2009. Інженерний захист територій та споруд від підтоплення та затоплення» Київ, 2009. 55 с.
- 5. ДСанПіН 2.2.4-171-10 «Гігієнічні вимоги до води питної, призначеної для споживання людиною». Затверджені наказом МОЗ України від 12.05.2010 № 400, зареєстровано в Мін'юсті України наказом від 01.07.2010 за № 452/17747. 25 с.
- 6. *Дубей Н.В.* Гідрогеологія та інженерна геологія: навч. посіб. Івано-Франків. нац. техн. ун-т нафти і газу. Івано-Франківськ : [ІФНТУНГ], 2010. 262 с.
- 7. *Іськов С.С.* Гідрогеологія: навч. посіб. для студ. вищ. навч. закл.- Житомир. держ. технол. ун-т. Житомир : ЖДТУ, 2013 . Ч. 1 : Основи гідрогеології, 2013. 345 с.
- 8. *Камзіст Ж.С., Шевченко О.Л.* Гідрогеологія України: навч. посібник. Київ: Інкос, 2009. 612 с.
- 9. *Климентов П.П., Богданов Г.Я.* Общая гидрогеология. М.: Недра, 1977. 357 с.
- 10. *Колодій В.В*. Гідрогеологія : підручник для студ. геол. спец. вищ. навч. закл. Львів : ЛНУ ім. І. Франка, 2010. 368 с.
- 11. *Костюченко М.М., Шабатін В.С.* Гідрогеологія та інженерна геологія. Підручник. Київ: КНУ, 2005. 144 с.
- 12. *Крайнов С*.*Р*., *Швец В*.*М*. Гидрогеохимия. Учебник для вузов. М.: Недра, 1992. 463 с.
- 13. *Мандрик Б.М., Чомко Д.Ф., Чомко Ф.В.* Гідрогеологія. Підручник для студ. геол. спец. вищ. навч. закл. К.: Київ. ун-т, 2005. 197 с.
- 14. «Національний стандарт України. Вода питна. Вимоги та методи контролювання якості. ДСТУ 7525:2014. Київ: Мінекономрозвитку України. 28 с.
- 15. *Прибилова В.М.* Порівняльна характеристика нормативів якості питної води, що застосовуються в окремих країнах світу. Вісник Харківського національного університету імені В.Н.Каразіна. Серія «Геологія. Географія. Екологія». 2016. Вип. 44. С.55-62 .
- 16. *Руденко Ф.А.* Гідрогеологія Української РСР. К.: Вища школа, 1971. 174 с.
- 17. *Суярко В. Г., Величко В. М., Гаврилюк О. В., Сухов В. В.* та ін. Інженерна

геологія (з основами геотехніки): підручник для студентів вищих навчальних закладів / за ред. В. Г. Суярка. Харків: Харківський національний університет імені В. Н. Каразіна, 2019. 278 с.

- 18. *Хандуева В.Д.* Практикум по инженерной геологии. Улан-Удэ: изд-во ВСГТУ, 2007. 49 с.
- 19. *Чернышев С.Н., Чумаченко А.Н., Ревелис И.Л.* Задачи и упражнения по инженерной геологии. М.: Высш. шк., 2001. 254 с.
- 20. *Чомко Ф.М., Чомко Д.Ф., Удалов І.В.* Загальна гідрогеологія: навч.посібник. Харків: ХНУ імені В.Н.Каразіна, 2021. 196 с.
- 21. Сouncil directive 98/83/EC of 3 November 1998 on the quality of water intended for human consumption (OJ L 330, 5.12.1998, p. 32-54) // Official Journal of the European Communities. 2015. № 15.10.27. P. 1-36.
- 22. Guidelines for Drinking-water Quality: Recommendations. Third Edition Incorporating the First and Second Addenda. Geneve: WHO, 2010. Vol. 1. 668 p.
*Методичні рекомендації*

**Педан Галина Сергіївна Опріц Ганна Аркадіївна**

## **МЕТОДИЧНІ ВКАЗІВКИ до виконання лабораторних робіт з навчальної дисципліни ГІДРОГЕОЛОГІЯ**

**для здобувачів першого (бакалаврського) рівня освіти спеціальності 103 «Науки про Землю»**

*Українською мовою*

Підписано до друку 20.10.2022 р. Формат 60×84/16. Папір офсетний. Гарнітура TimesNewRoman Друк офсетний. Ум. друк. арк. 4,07. Наклад 5 прим. Зам. № 2010/1

Надруковано з готового оригінал-макета у друкарні «Апрель» ФОП Бондаренко М. О. 65045, м. Одеса, вул. В. Арнаутська, 60 Тел.: +38 (048) 235 79 76 info@aprel.od.ua

Свідоцтво про внесення суб'єкта видавничої справи до державного реєстру видавців ДК № 4684 від 13.02.2014